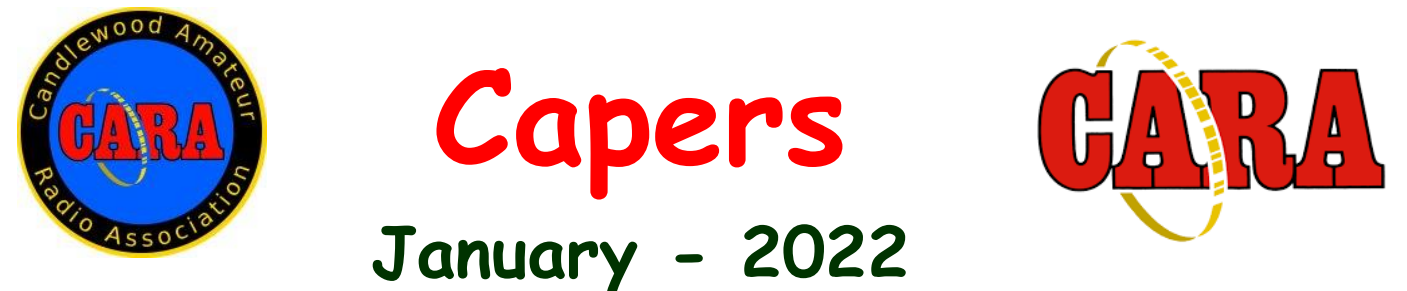

**The Monthly Newsletter of The Candlewood Amateur Radio Association P.O. Box 55 – Brookfield CT 06804 - 0055 Visit us on the Web at http://www.cararadioclub.org**

#### **---------------------------------------------------------------------------------------------------** *Next CARA Meeting: Friday, January 14*

*This meeting will be conducted via Microsoft TEAMS Video Conferencing. Sign onto TEAMS at 7:00 pm for socializing and conversation, meeting begins at 7:30 pm. Teams conference invitation emailed to CARA membership.*

## *Parks On The Air – POTA Presentation by CARA Member, Ron Willson – N1IBQ*

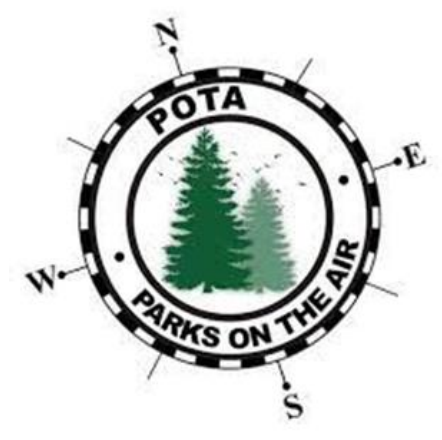

## *Planned Winter Field Day Operation – January 29-30, 2022*

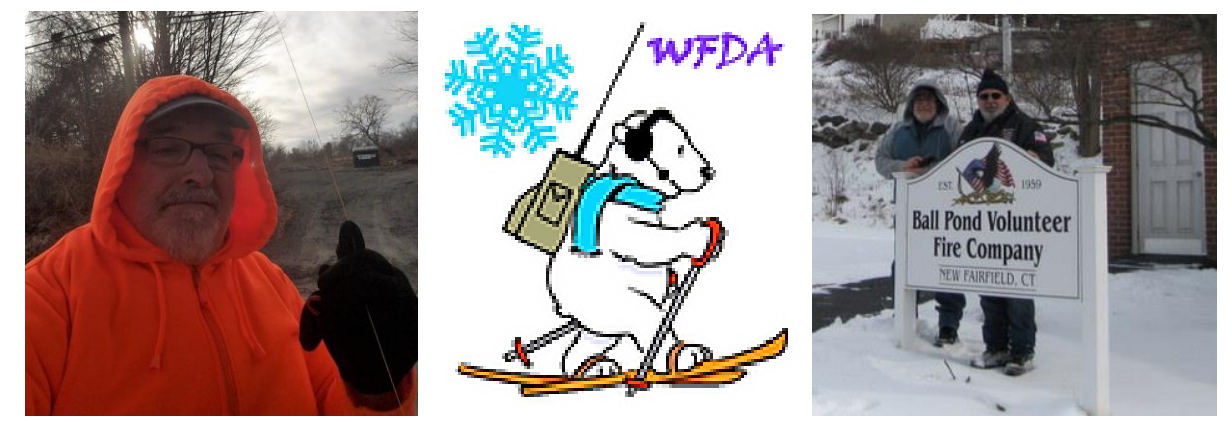

CARA Operated Winter Field Day at the Ball Pond Volunteer Fire Company in 2020

## *President's Message – de W1NSK*

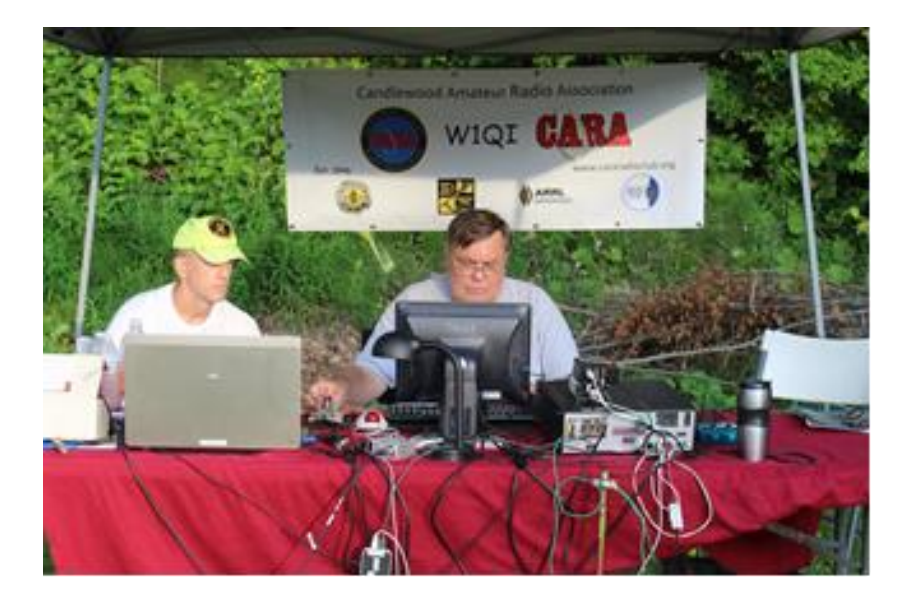

The holidays are now over, and the New Year is here. It's a good time to reassess, renew and restart in many parts of our lives. Our hobby provides ample opportunities to challenge ourselves by learning to operate a different mode, or band, learning a new skill by tackling a new project, or simply taking the time to upgrade. Give it some thought and set a goal for yourself this year in the myriad of ways Amateur Radio offers.

A good place to start is to get more involved in your Radio Club. This is a fellowship of people like yourself, looking to learn more about their hobby, helping others do the same and enjoy each other's company along the way. The club is looking to fill several committee Chair's and is looking for new ideas for activities as well as those to make them successful. I found out years ago the more effort you put into an organization the more you get out of your involvement.

So, make a point of coming to our monthly meetings, join in on a planning meeting the fourth Friday of the month, if a committee interests you, let me know! I'm all ears!

On the last weekend of the month, we'll be holding the Annual Winter Field Day at the Ball Pond Volunteer Fire Company in New Fairfield. Learn more at our meeting on the 14th. Join in and help us get the antennas up, stations on the air and importantly sign up for an operating slot to get on the air. Both CW and SSB stations will be available. Participating in events like this are a great way to learn more about our hobby, see old friends, and make some new ones as well.

Stay Safe and see you on the air!

Bud, W1NSK - CARA President

# January 14 Meeting Agenda

Pledge of Allegiance

Business Meeting

Acceptance of Minutes as Published in CAPERS – W1NSK, N1GSA Treasurers Report – WR1Z Election of John Ahle – W1JMA as future CARA Director – W1QH Committee Reports Repeaters – WR1Z Winter Field Day Team – KC1IBR, W1JGM, N1GSA, W1QH, W1QK, W1NSK & Others

Old Business

Continued non-meetings at Stony Hill FD in Bethel – W1NSK, W1QH Certificates of Appreciation sent to 2021 Meeting Guest Speakers – W1QK CARA contribution to Bruce Horn – WA7BNM and his 3830 & Contesting.com websites – W1QK Fulfillment of applications for CARA WACC Award – Worked All Connecticut Counties award – N1GSA

New Business

Future Speakers and CARA Preliminary 2022 Calendar of events Executive Committee and Directors review of CARA Standing Committees Monthly informal gathering at Italian American Club in Danbury on the third Tuesday of the month for Pasta Night dinner – W1JMA, W1JGM ARES Region 5 South monthly meetings moving to MS TEAMS – W1QH

Meeting Presentation

Operating Parks On The Air – CARA Member, Ron Willson - N1IBQ

Announcements

News & Views: Round Robin membership forum

Adjournment

## This Month's Meeting Presentation: Parks On The Air – POTA

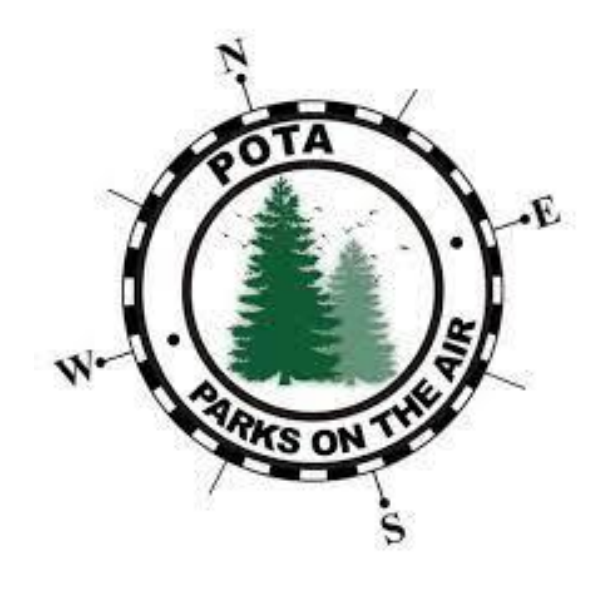

## By Ron Willson – N1IBQ

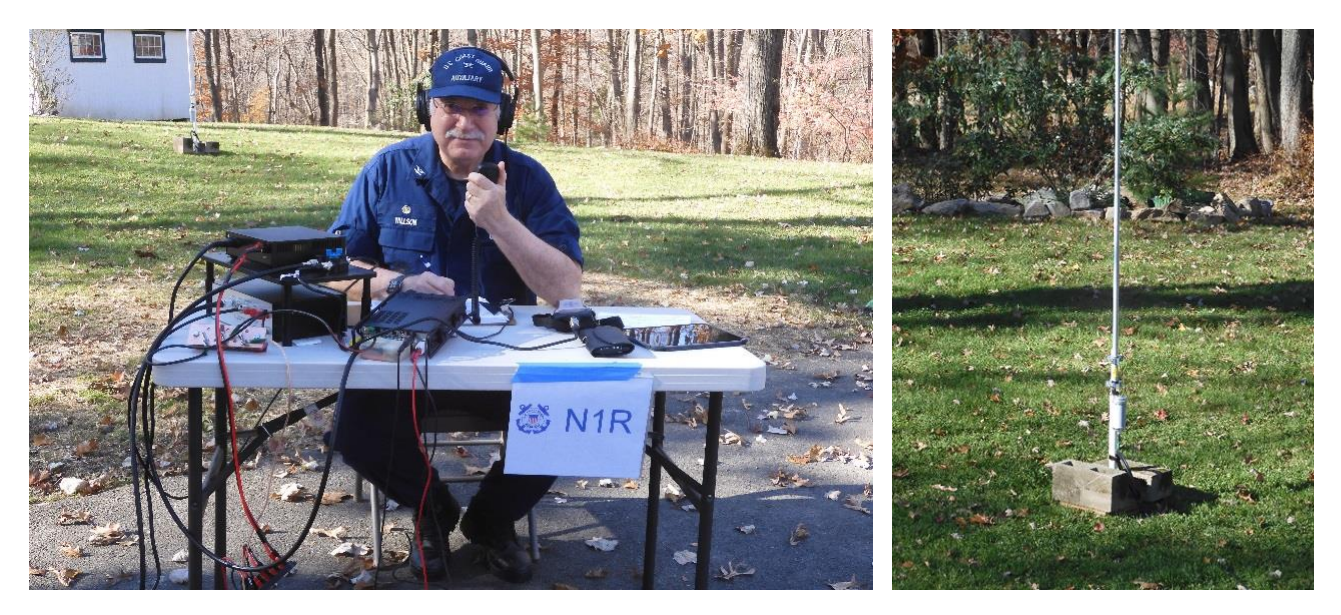

N1IBQ activating N1R – Coast Guard Auxiliary Special Event Station, October – 2020 from his home QTH in Bethel. Al photos - N1IBQ

My interest in radios started when I was in the  $5<sup>th</sup>$  grade. Our school ran special classes on Saturdays, and I enrolled in a one that instructed each of us build a crystal set where magnet wire was wound on a toilet paper roll to create the coil. I still have that radio after 65 years.

When the CB craze hit in the mid 1970's, I installed one of the "President" brand radios in my Honda Accord along with an 8-foot, 11-meter whip attached to the bumper. Then, to be legal, I purchased my first CB license from the Government of Canada's Department of Communications…. call sign: XM 4295138. It cost \$5.00 and was good for 2 years.

In the 1980's, I worked at IBM in North Tarrytown, NY and became friends with a very active Ham, Lovji - N2CKD. He became my Elmer and helped me with the technical parts of the Novice exam. By combining his encouragement, the Gordon West 5 WPM cassette tapes, and the phrase "Minneapolis, Minnesota" in the Novice Exam CW QSO, I passed the Novice exam and got my first license – KA1WHB in 1990.

The day my license arrived, I went to the Radio Shack store in Danbury's Berkshire Shopping Center and purchased a Radio Shack HTX-100 mobile 25-watt 10-meter radio. That, along with a deep cycle marine battery and a homemade 10-meter dipole stretched out in my upstairs study, got me on the air. Back then, we were at the peak of Sunspot Cycle 23, and my first ever contact was with a Texas Club station, who mailed me an "ARRL First Contact" certificate! I was off and running, chasing paper.

A month later, I passed the Technician exam and upgraded my call sign to N1IBQ. To get on the local CARA and PVRA repeaters I bought a used Icom 02AT brick from my friend Pete Kemp - KZ1Z (SK), and quickly upgraded it to a new 200 channel Standard C168A 2-meter HT. Pete sponsored me into CARA in 1990, and I used to attend the meetings when they were held in a Bethel church hall.

I used a Cushcraft AR-10 vertical antenna on the roof to work 137 countries to earn my DX Century Club award – DXCC and took first place in the CT Section Novice Class category in several ARRL contests. I earned Worked All States – WAS, Worked All Continents – WAC, and several 10-Ten awards. Propagation was so good that I had a regular schedule with a fellow Scouter and HAM in Australia, with just 25W and a ½ wave 10M vertical. It was truly an amazing time to be on 10 meters; then, Cycle 23 died.

I upgraded to General Class, but it was just when the bands started to go quiet. My steel antenna mast rusted out and fell over, and the radio station was dismantled, while other hobbies and organizations took over.

Fast forward 3 decades and along comes Covid -19. It prevented me from participating in my Coast Guard Auxiliary boating, flying, and teaching activities. My XYL encouraged me to take up a hobby that would be fun, plus challenging, and keep me busy and voila! I returned to Ham Radio.

I set a goal to be active in the 2020 Field Day and purchased all the equipment I thought I needed to activate a home station. Unfortunately, I didn't do a very good job in testing my station beforehand and ran into a whole lot of growing pains and problems on the first day. I finally got everything working and made a total of 6 FD QSOs on Sunday. I submitted an article to the July 2020 CARA Capers.

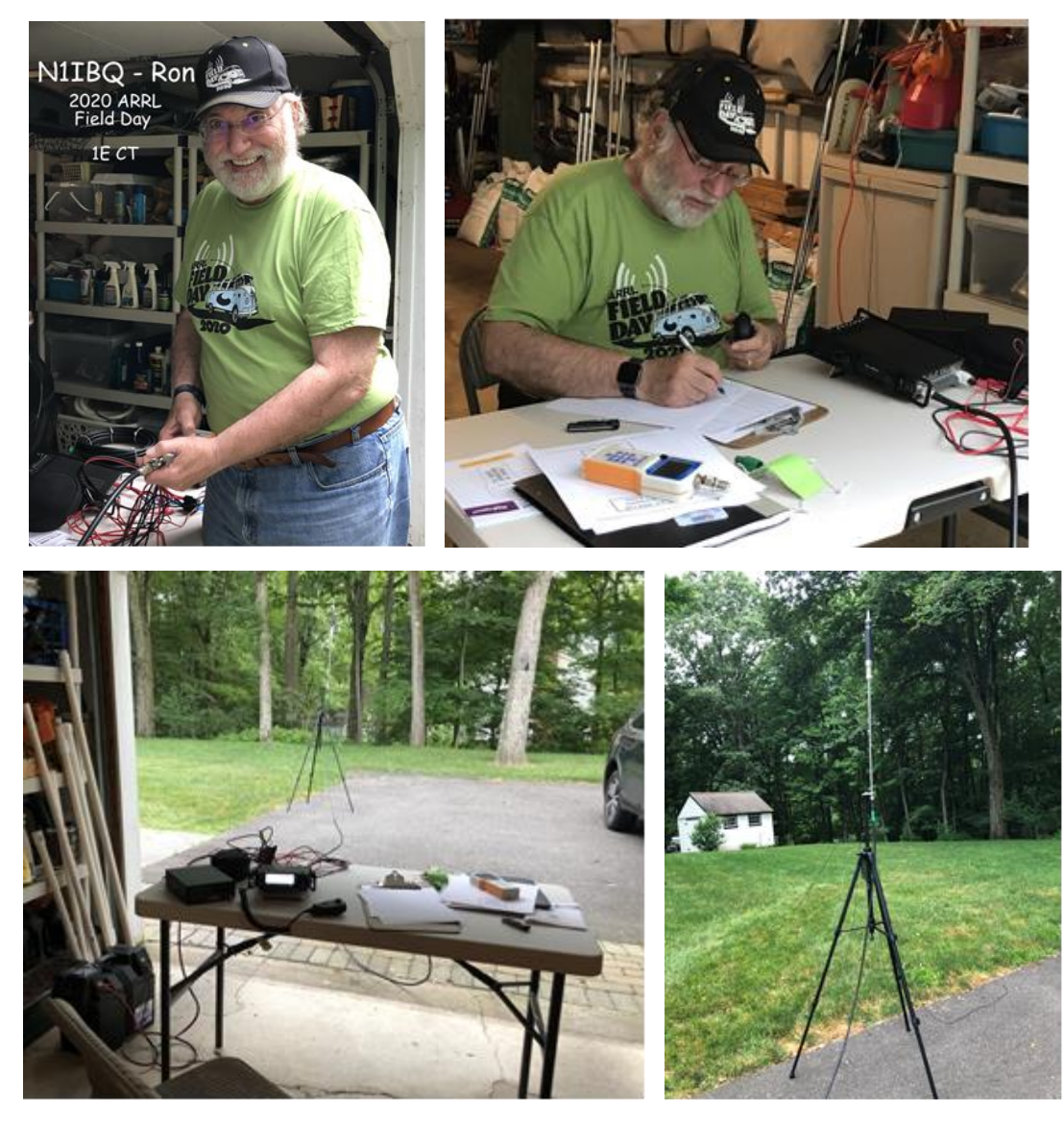

And then, I discovered Parks On The Air - POTA!

I've put together a PowerPoint presentation that covers both generic POTA information as well as details and photos of my POTA setup and activations. I'll also cover operating tips and suggestions based on my personal experience in 5 different local parks and 17 activations since Oct. 6, 2021.

After seeing the presentation, anyone should be able to be a successful POTA Activator or Hunter.

My plan is to get people excited to get active in the POTA program by showing them how easy and fast it is to get set up in a park. There's plenty of photos and maps in the presentation … just to make it visually interesting.

So, please join me on Friday Jan 14 for my POTA presentation at the CARA TEAMS Meeting.

73, - Ron -N1IBQ

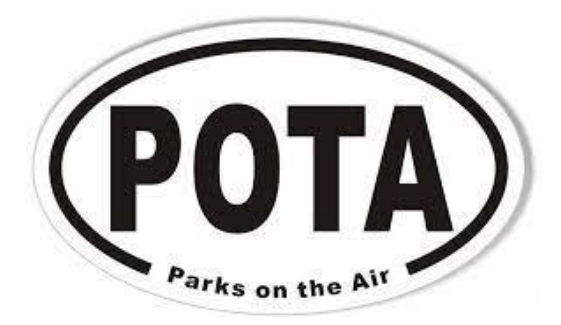

Parks on the Air ℠ (POTA) is an ongoing program, it encourages amateur **radio operators** in developing their skills, fostering community and demonstrating the hobby to the public. There are thousands of parks available in the program and each will present a unique experience.

*Editor: Here's some useful POTA Resources*

<https://parksontheair.com/>

<https://parksontheair.com/faq/>

<https://pota.app/#/>

<http://www.hamparks.org/>

<https://stats.parksontheair.com/reports/park-locations.php>

<https://stats.parksontheair.com/>

<https://pota.app/#/activators>

[https://en.everybodywiki.com/Parks\\_On\\_The\\_Air\\_\(POTA\)](https://en.everybodywiki.com/Parks_On_The_Air_(POTA))

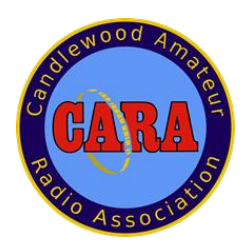

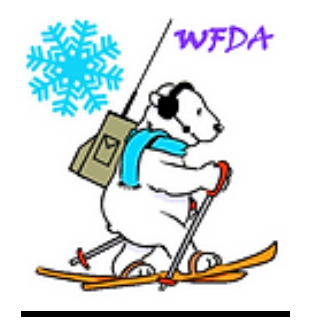

### **Winter Field Day Association**

Winter Field Day Association (WFDA) is a dedicated group of Amateur Radio Operators who believe that emergency communications in a winter environment is just as important as the preparations and practice that is done each summer but with some additional unique operational concerns.

We believe, as do the ARES & RACES organizations, that maintaining your operational skills should not be limited to fair weather scenarios. The addition of Winter Field Day will enhance those already important skills of those that who generously volunteer their time and equipment to these organizations. This is why WFD is open to all licensed amateur radio operators worldwide.

Disasters are unpredictable by nature and can strike when you least expect them. WFDA's goal is to help enhance your skills and ready you for all environmental conditions found in the US and Canada during the spring, summer, fall and winter Preparedness is the key to a professional and timely response during any event and this is what local and state authorities are expecting when they reach out to the emergency service groups that offer their services.

If you are serious about emergency communications as we are; we welcome you to join us for our yearly event. We are sure you will find this event a pleasant change and challenge to that of a normal summer time field day.

#### Winter Field Day - 2021 Results

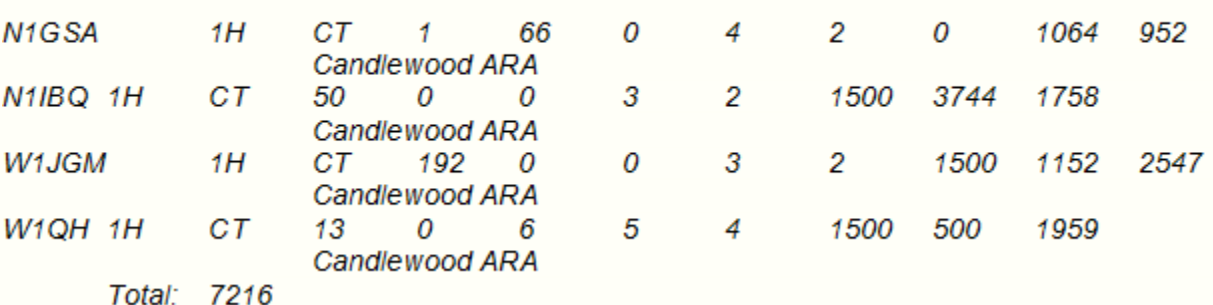

Winter Field Day Rules: [https://a2a53e2b-2285-4083-9cff](https://a2a53e2b-2285-4083-9cff-c99fe5ba1658.filesusr.com/ugd/1c7085_0ef813621655469ca73adfb5427dcc35.pdf)[c99fe5ba1658.filesusr.com/ugd/1c7085\\_0ef813621655469ca73adfb5427dcc35.pdf](https://a2a53e2b-2285-4083-9cff-c99fe5ba1658.filesusr.com/ugd/1c7085_0ef813621655469ca73adfb5427dcc35.pdf)

#### **Vice- President's Message:** de W1JGM

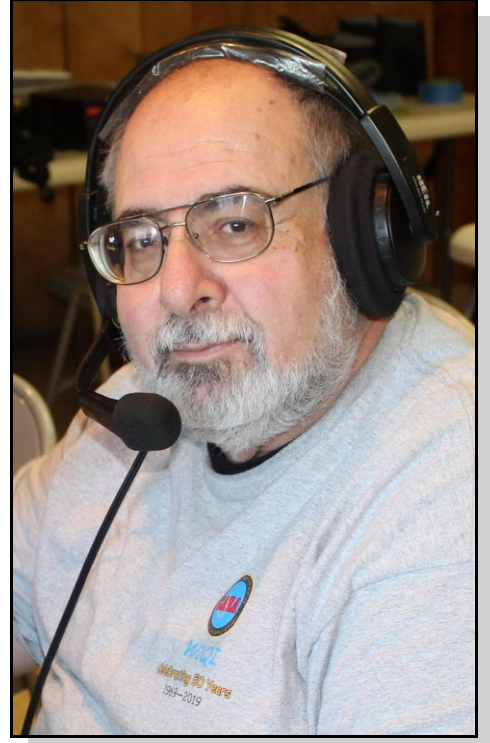

I'd like to wish everyone a happy and healthy 2022. Let's pray that we will soon be free of this Covid era and resume what was a normal life. Unfortunately, the latest cases are on the rise. We'll need to monitor it to determine how it affects the association and the events we had planned for this month and in the near future. We'll need to reevaluate as each event draws near. Please understand that decisions are made with consideration of the health of the membership.

We were planning a meet as a group for Ham University on January  $8<sup>th</sup>$  and January 29-30 for Winter Field Day at the Ball Pond Volunteer Fire Company in New Fairfield. Both of these events may change. Also, we were trying to meet informally at the Amerigo Vespucci lodge on January 18 (one night a month) for dinner. We'll announce updates concerning club events via the reflector and the Sunday Night 2 Meter net.

For those who would like to upgrade their license or earn their first "ticket", the NARA club is sponsoring a Volunteer Examination, VE test session January 15 at

the Washington Depot Fire Department in Washington, CT. The test is available to walk-ins at 9:00 am sharp.

Remember, the first 2022 CARA business meeting will be held on January 14 on the MS TEAMS platform. Meeting credentials will be posted via the CARA Reflector E-mail and CARA website.

I'd like to thank the members who gathered on December 21 at the informal Holiday dinner at the Amerigo Vespucci lodge. It was a good time.

As far as radio related events, I've entered some of the of the HF contests and have enjoyed hunting and activating Parks on the Air. So far, I have only activated K-1719 "Squantz Pond State Park" in New Fairfield. I've made over 200 contacts using a 20- Meter HamStick and my Icom 7300 and a battery.

Wishing all the best in the New Year

73,

John G. Morelli (W1JGM) VP Candlewood Amateur Radio Association (CARA) Chairman; Western Connecticut Hamfest www.cararadioclub

------------------------------------------------------------------

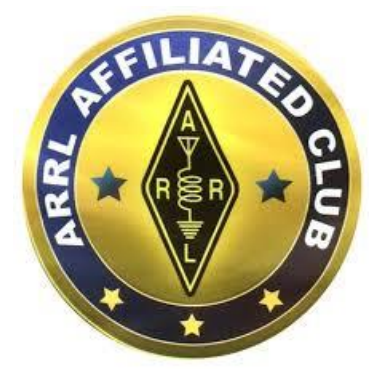

**CARA Has been an ARRL Affiliated Club since 1946 – 75 Years in 2021**

#### **December 10 Monthly Meeting Minutes** de N1GSA

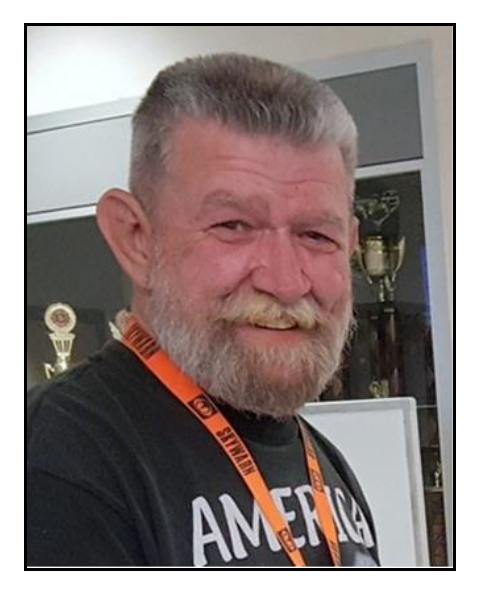

Meeting called to order at 7:35pm by Pres. Bud Kozloff

Pledge of Allegiance was recited

There were 11 people in attendance.

Minutes of the previous meeting were accepted as printed in the CAPERS.

Treasurer reported an opening balance of \$7789.63. Ending balance of \$7745.55.

There was discussion as to who or what is the Blackbaud Giving Fund. We have received a check but are at a loss as to where this actually came from.

Repeater Committee reported that all is well on the hill. Both the 440- and 2-meter machines have been working as advertised. Gregory shared some pictures from the NARA Repeater update. Our machine will be able to link to this system. This will be initiated shortly after the new year.

Gregory has the code that would allow the Club website to have a link for dues payment.

Dan has worked with Charlie regarding revising the pictures for the website Photo Rotator, since they are now dated. He will follow up for updates.

Winter Field Day needs someone to coordinate the event. Dan suggested that we have a few subcommittees. Antennas, food, scheduling, Harlan has radios. We will need totes from Bethel that contain antennas and coax. We will need to allocate some funds for food. We will be using Ball Pond Firehouse for this event. We will finalize a head count at the January meeting and figure a budget. We should try to have an antenna party prior to Winter Field Day. Dan will assist with this. Motion made and seconded that this is a CARA sanctioned event. Motion carried. We do need an accurate head count to plan for food. This will be finalized by the middle of January. There will be numerous email reminders and signup sheets for this.

Pool antennas are at a standstill for now.

Stony Hill Firehouse us still not allowing meetings in their meeting room. Charlie has talked with Bethel PD about using their hall with similar results. Hawleyville Firehouse has been open for use. They have requested that the majority are vaccinated, boosted, and have received Flu shots as well. Steve – KC1EEQ will look in the particulars about this.

John has talked with Bill Webb. He is doing well and anxiously awaiting face to face meetings. He has no access to utilize Teams.

There was a discussion about holding face to face activities. The consensus was to gather at the Vespucci Club and have an informal gathering. All would be responsible for their own beverages and meals. We will try to compile a head count to deliver to the Vespucci Club. The date will be the 21<sup>st</sup> of December.

Ron was asked to prepare a presentation about POTA activations for the January 14<sup>th</sup> meeting. He has been very active with POTA activations.

Dayton Hamvention is coming up in May. Bud has hotel reservations made already. He has some room in his car for a passenger if anyone is interested.

Certificates of Appreciation for our October and November Meeting presenters will be printed and sent by Dan.

Condolence card will be sent to the Halas family.

Fred Kemmerer will be taking over as Director beginning in January.

John mentioned that at the end of the Sunday night net we could institute a swap session for anyone that has equipment to buy or sell. This will be brought up to Net Control.

Bud suggested CARA should contribute to the Ball Pond Volunteer Fire Departmtn to for their continued **December 24 Monthly Planning Meeting**  support and availability of the building and property for CARA'sd various events. It was suggested that we donate \$100.00. Motion made to contribute to the Ball Pond Volunteer Fire Department of \$100.00. Motion seconded and passed.

Dan suggested that CARA consider making a donation to Bruce Horn – WA7BNM who operates the 3830 score website and the Contest Calendar on WA7BNM Contest Calendar website since many CARA members use both of these websites to upload contest logs and check the contest calendar. It was suggested that we donate \$50 to this site. Motion made and seconded to move this donation forward. Motion passed.

Deadline for the January issue of CAPERS will be January 7<sup>th</sup>, 2022. Please have all reports and articles forwarded to Dan by this date.

The December Planning Meeting is CANCELLED due to it falling on Christmas Eve. All agreed.

Round Robin intros and activities followed. Dan – W1QK, broke away from the 10-meter contest to mention about the year-long State QSO Party Challenge had just concluded, where he came in 15th place overall among thousands of participants by operating in all 45 State QSO Parties for 2021. He qualified to purchase a plaque to recognize his Platinum level achievement. Ron – N1IBQ, mentioned about his renewed use of QSL cards for his POTA activations. Jim – WO4X, has done a POTA activation

in Virginia after hearing Ron and John – W1JGM talk about their POTA activations. Jim has plans to get out again as soon as possible. Bud – W1NSK, mentioned that he has been making progress with unpacking and now has more empty than full totes. John – W1JGM mentioned that he will officially retire on January  $1<sup>st</sup>$ . He has been very interested in the POTA program and tries to make a few contacts each day.

Meeting adjourned at 9:20 pm.

Respectfully submitted, Gary S. Adams - N1GSA, Secretary

## **Minutes**

-----------------------------------------------------------

Meeting cancelled – no minutes.

#### October & November Monthly Meetings:

CARA Capers Editor – Dan Fegley - W1QK, prepared and mailed a *CARA Certificate of Appreciation* to Thomas Kinahan, Jr. – N1CPE for his presentation: "New England Army Military Auxiliary Radio System Introduction" at our October 8, 2021 meeting.

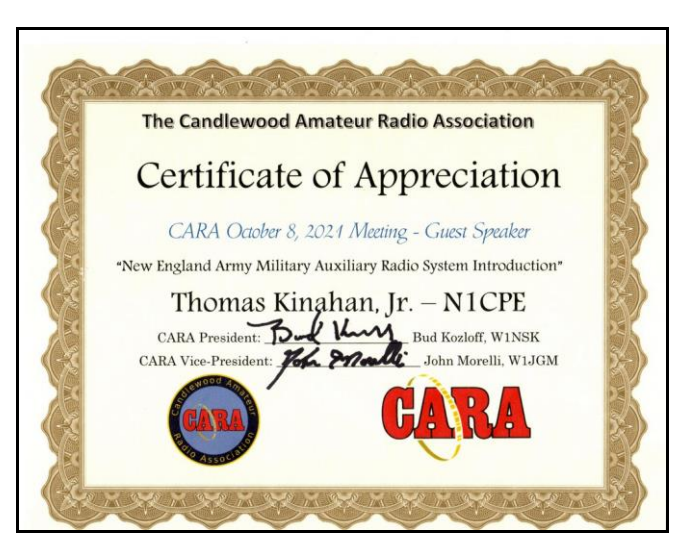

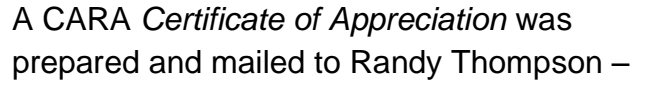

K5ZD for his "Tips for Contesting Success" presentation at our November 12, 2021 meeting.

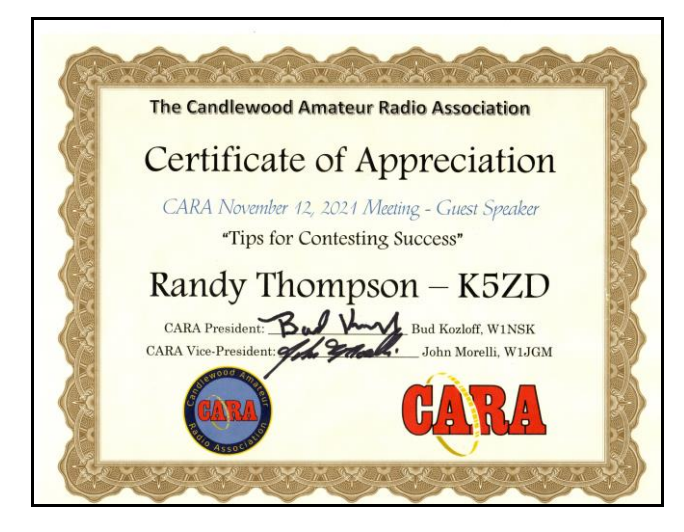

#### December Meeting follow up: **de W1QK**

A*t our December 2021 meeting, CARA voted to contribute \$50 to Bruce Horn – WA7BNM, who sponsors and maintains both the 3830.scores and WA7BNM Contest Calendar websites.*

*Bruce offers the opportunity for users to contribute to support the site only once a year* and recent contests are immediately *– in December.*

*Use these websites to check the next upcoming contests and to post your scores. See how your score compares with other competitors before the sponsors compile and*  breakdowns and compilations of comments *release the official results. Remember to use either Candlewood ARA when submitting scores to benefit the local club competition, and YCCC if you're a member of the Yankee Clipper Contest Club – YCCC, our New England Regional contest club.*

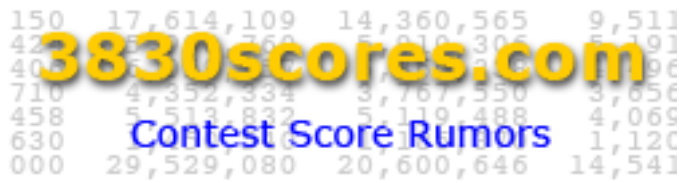

Welcome to 3830scores.com. The site's purpose is to make it easier for contesters to share their claimed scores (score rumors) and comments immediately after a contest. Score submissions are posted to the 3830 Reflector (sponsored by contesting.com), as well as stored in the score rumors database (as they have been since February 2002).

#### **Score Forms**

Links to the score reporting forms for current and recent contests are shown in the left navigation column. The ability to define and save default values for form fields unlikely to change from contest to contest is available via the *Preferences* link found in the horizontal navigation menu near the top of the page. So that the database can be kept up to date, you are encouraged to also use the forms to submit corrections to your original postings.

#### **Score Summaries**

Summaries of all submitted scores for current available by clicking on the appropriate link at the top of this page. In addition, historical summaries of past contests are available for major contests back to 2002 and for all contests back to 2007 via the *Contest Summaries* link. Line scores, band/mode are easily accessible for any contest.

#### **Search**

To easily search the score rumors database for all postings associated with an operator's call sign or the call used, enter the call in the search box above the menu bar and click on *Search*.

#### **Compare Scores**

The scores for multiple combinations of calls used and contest editions (e.g. contest years) can be compared by clicking on the *Compare Scores* link that is available at both the summary and individual claimed score levels. This means that the results for the same call can be compared across multiple years or several calls can be compared for the same year.

------------------------------------------------------------

#### **What is the origin of the 3830.scores website?**

AG4RT said:

It refers to the frequency of 3830 kHz. It's a net where contesters used to meet after a contest to exchange scores.

And still do.

KS2G

#### KD5J

The only group that I know of that actually uses 3830 khz nowadays after a contest is K3LR, W3LPL and other multi-multi stations. You can find them there on the Sunday evenings minutes after the ending of the CQ WW and ARRL DX contests.

------------------------------------------------------------

Sometimes before the contest they still get together also on that frequency.

-----------------------------------------------------------

There's 20-meter frequencies a lot of the DX stations use on Thursday nights before the big contest too

The only group that I know of that actually uses 3830 khz nowadays after a contest is K3LR, W3LPL and other multi-multi stations. You can find them there on the Sunday evenings minutes after the ending of the CQ WW and ARRI DX contests.

Yeah, its not a big group anymore, but you are correct. In the pre-internet and pre-email days, after major and medium contests, contesters would gather on or about 3830 KHz and announce their claimed scores to see where people landed generally. This was before the days of widely-available computer logging and raw score posting meaning that most all contest logs were done on paper or were done by computer and the log/printout phyisically mailed into the contest sponsor. Results wouldn't be out for 6 or 7 months and nobody knew how anyone else did unless you talked to them in person via the rumor mill (telephone or 2 meters).

Access the website at:

<https://www.3830scores.com/index.php>

-----------------------------------------------------------

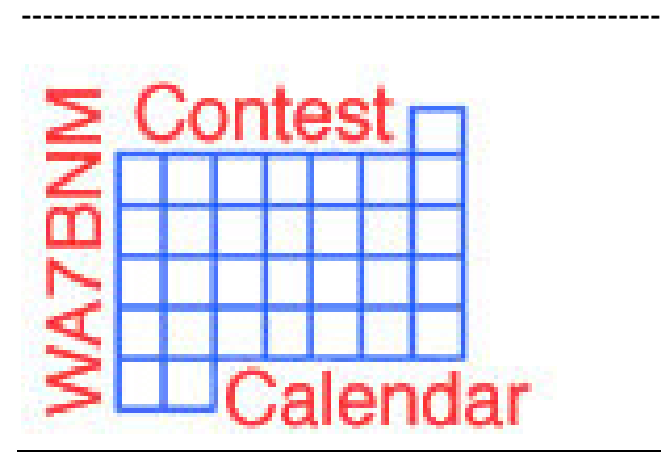

Welcome to the **WA7BNM Contest Calendar**. This site provides detailed information about amateur radio contests throughout the world, including their scheduled dates/times, rules summaries, log submission information and links to the official rules as published by the contest sponsors.

## **[8-Day Calendar](https://www.contestcalendar.com/weeklycont.php)**

Lists details for each contest during an 8-day period, starting with yesterday.

## **[12-Month Calendar](https://www.contestcalendar.com/contestcal.html)**

Lists the names and dates for each contest for a 12-month period starting with the month immediately previous to the current month. Due to the difficulty obtaining accurate contest information, as much as 12 months in advance, **Calendar** not all contests may appear for later months.

## **[Perpetual Calendar](https://www.contestcalendar.com/perpetualcal.php)**

Lists the names and dates for each contest during a selectable future calendar year that can be accurately predicted in advance.

## **[State QSO Parties](https://www.contestcalendar.com/stateparties.html)**

Lists the names and dates for each contest focused on a single state or group of states in the current calendar year.

## **[CW Calendar](https://www.contestcalendar.com/contestcal_cw.html)**

Lists those contests from the 12-month calendar that specify use of the CW mode, entirely or as a separate class of operation.

## **[QRP Calendar](https://www.contestcalendar.com/contestcal_qrp.html)**

Lists those contests from the 12-month calendar that specify a maximum power level of less than 10 watts (typically 5 watts), entirely or as a separate class of operation.

## **[Log Due Dates](https://www.contestcalendar.com/duedates.php)**

Lists due dates and log submission information Access the website at: for recent contests.

## **[Historical Calendar](https://www.contestcalendar.com/historicalcal.php)**

Lists the names and dates for all contests during a selectable past calendar year as far back as 2005.

## **[Alphabetical Calendar](https://www.contestcalendar.com/alphabetical.php)**

Lists both active and inactive contests in alphabetical order.

## **[Calendar Customization](https://www.contestcalendar.com/customize.php)**

Enables you to select for display only those contests that you are interested in. Calendars affected by this customization provide you with the means to easily toggle between your custom list and the full calendar.

# **Weekly E-mailed**

Provides a weekly e-mail of each contest and its details for an 8-day period (Monday through Monday), as well as a list of contests scheduled for the next week and a list of log submission information for recent contests. A [sample](https://www.contestcalendar.com/weeklycal.txt) is available. To subscribe to this service, send an e-mail to [Bruce, WA7BNM.](mailto:%20bhorn@hornucopia.com?subject=Weekly%20Contest%20Calendar%20Request&body=Please%20subscribe%20me%20to%20your%20e-mailed%20weekly%20contest%20calendar.)

## **RSS Feed**

Wherever you see the RSS icon, the content of that calendar is available as an RSS feed. Click on the icon to access the feed.

## **iCal Format**

Wherever you see the iCal icon, the content of that calendar is available in iCal/vCal format. Click on the icon to download to your Microsoft Outlook or Apple iCal desktop calendars.

## **[Google Calendar](https://calendar.google.com/calendar/embed?src=9o3or51jjdsantmsqoadmm949k%40group.calendar.google.com&ctz=Etc/GMT)**

Wherever you see the Google Calendar icon, click on it to access the WA7BNM Contest Calendar on Google Calendar. It lists contests for the current and following month.

<https://www.contestcalendar.com/index.html>

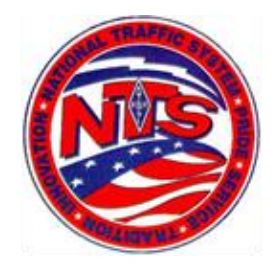

#### Connecticut Phone Net – CPN

This net now starts at 5:00 pm EST Monday through Saturday on 3.973 MHz.. Sunday: 10:00 a.m .EST 3.965 MHz.

CARA Contributions:

Tom Coury, WX1T: CPN manager Wednesday Net control: Harlan, W1QH

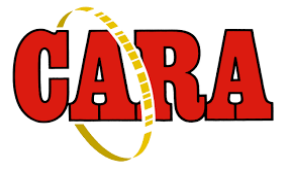

#### **Weekly CARA Sunday club NETS:** 28.490 MHz. USB 7:00 pm – 7:30 pm

W1QI 2M FM Repeater – 7:30 pm

**Worked All Connecticut Counties Award, WACC – Sponsored by CARA & Administered by Gary, N1GSA.** <http://www.cararadioclub.org/activities>

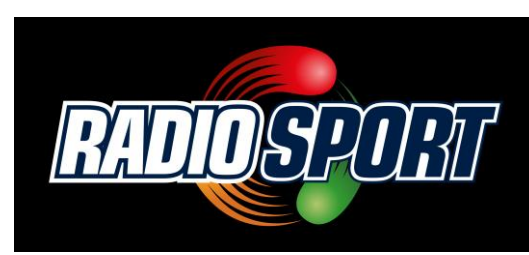

#### **Upcoming Contests, Hamfests & Meetings:**

Jan. 14: CARA Monthly meeting via TEAMS POTA Presentation by N1IBQ Jan. 15: ARRL January VHF contest Jan. 15: NAQP CW Contest

- Jan. 17: CT ARES Region 5 South Monthly Meeting via TEAMS
- Jan. 18: CARA informal dinner meet-up at Italian American Club – Danbury, 5:30 pm
- Jan. 22: NAQP SSB Contest
- Jan. 22: BARTG RTTY Sprint Contest
- Jan. 24: ARES Region 5 Meeting via TEAMS
- Jan. 28: CARA Monthly Planning Meeting via **TEAMS** (subject to rescheduling)
- Jan. 29-30: Winter Field Day

[html](http://www.hornucopia.com/contestcal/contestcal.html)

- Jan. 28 30: CQWW 160M CW contest
- Jan. 12,19,26: CWops CWT 1300Z & 1900Z Wednesday, and 0300Z (Thursday)
- **Feb. 4: February 2022 Capers input deadline**
- Feb. 7: NARA Sister Club meeting via TEAMS

**Complete Contest calendar at:**  [http://www.hornucopia.com/contestcal/contestcal.](http://www.hornucopia.com/contestcal/contestcal.html)

#### **New England and other local hamfests:**

<http://web.mit.edu/w1gsl/Public/ne-fleas>

#### **Upcoming CARA Calendar:**

- Jan. 14: CARA December monthly meeting via **TFAMS**
- Jan 18: CARA informal dinner meet-up at Italian American Club – Danbury, 5:30 pm
- Jan. 28: CARA December monthly planning meeting via TEAMS(Subject to change)
- Jan. 29-30 CARA Winter Field Day Ball Pond Volunteer Fire Dept. New Fairfield

**Feb. 4: February 2022 CAR Capers input deadline**

## BULLETINS

#### **New Low-Power Limit for ARRL HF Contests Starting January 1, 2022**

Effective January 1, 2022, the power output limit for low-power categories has been lowered from 150 watts PEP to 100 W PEP. With the exception of ARRL Field Day, this change is in effect for all ARRL- sponsored HF contests as well as the IARU World HF Championship.

This change has been implemented to standardize the low-power categories in the contesting community. Additionally, the previous 150 W limit is no longer applicable to low power contest categories because most modern HF transceivers only have a power output of 100 W or less.

#### **WSJT-X Development Team Releases Version 2.5.3**

The WSJT-X Development Team - Joe Taylor, K1JT; Steve Franke, K9AN; and Nico Palermo, IV3NWV - have announced the release of version 2.5.3. This new release includes a feature of special interest to users participating in the ARRL January VHF Contest (January 15-17, 2022).

The new feature for the ARRL VHF contests is an enhanced macro facility for Tx messages, aimed at making it easier to ask another station to QSY to a new band. The feature is described briefly in the User Guide at [physics.princeton.edu/pulsar/K1JT/wsjtx](http://www.physics.princeton.edu/pulsar/K1JT/wsjtx-doc/wsjtx-main-2.5.3.html#TXMACROS)[doc/wsjtx-main-2.5.3.html#TXMACROS](http://www.physics.princeton.edu/pulsar/K1JT/wsjtx-doc/wsjtx-main-2.5.3.html#TXMACROS)

A download link has been posted on the WSJT-X web page at [physics.princeton.edu//pulsar/k1jt/wsjtx.ht](https://physics.princeton.edu/pulsar/k1jt/wsjtx.html) [ml.](https://physics.princeton.edu/pulsar/k1jt/wsjtx.html)

The WRTC 2022 Committee has announced a first time ever award, promoting World

Radiosport Team Championship 2022. Starting on January 1 and concluding July 10, 2022, over 100 Italian operators will activate special WRTC callsigns, one for each Italian call area. These special WRTC callsigns will also be active during some contests, concluding with the 2022 [IARU HF World](http://www.arrl.org/iaru-hf-world-championship)  [Championship.](http://www.arrl.org/iaru-hf-world-championship)

Each participant's QSO totals and award hunter scores will be displayed on a real-time leaderboard at [www.wrtc2022.it/award.](https://www.wrtc2022.it/award) Each participant will be able to download the award in digital format at the end of the event.

Read the full rules at [www.wrtc2022.it/award](https://www.wrtc2022.it/award)

------------------------------------------------------------

SB QST @ ARL \$ARLB029 ARLB029 Senator Blumenthal Supports Amateur Radio at Senate Confirmation Hearing

ZCZC AG29 QST de W1AW ARRL Bulletin 29 ARLB029 From ARRL Headquarters Newington CT December 7, 2021 To all radio amateurs

SB QST ARL ARLB029 ARLB029 Senator Blumenthal Supports Amateur Radio at Senate Confirmation Hearing

**Senator Richard Blumenthal (CT)** received an affirmative reply from FCC Chairwoman Jessica Rosenworcel when he asked her to commit to providing his office "an update on the steps that the FCC is taking to support amateur radio operators." The Senator posed the written question as part of Rosenworcel's renomination hearing conducted by the Senate Commerce, Science, and Transportation Committee.

Blumenthal took note specifically that "Radio amateurs voluntarily provide an array of public services, especially emergency and disaster-related support communications when infrastructure has been destroyed by a hurricane or similar disaster. Their contributions in this area are regularly recognized by local and state authorities."

"ARRL is grateful to Senator Blumenthal for his support and recognition of radio amateurs," said ARRL President Rick Roderick, K5UR. Blumenthal has previously co-sponsored legislation supporting amateur radio, and his staff was recently briefed by ARRL on pending amateur radio matters at the FCC. Roderick added, "We need the partnership of the FCC and Congress to ensure our rules and spectrum continue to support the march of technological innovation in our vibrant Amateur Radio Service."

Multiple proceedings to update or change the FCC's amateur Part 97 rules to account for changes in technology and operating practices have been languishing at the FCC, some going back five or more years. ARRL is hopeful that these will be addressed soon.

The Senate Committee approved Rosenworcel's renomination with a bi-partisan vote on December 1, 2021. She has served on the FCC since 2012, and the Committee's vote to approve her nomination for an additional term sends it to the full Senate for final consideration.

**NNNN** /EX ------------------------------------------------------------

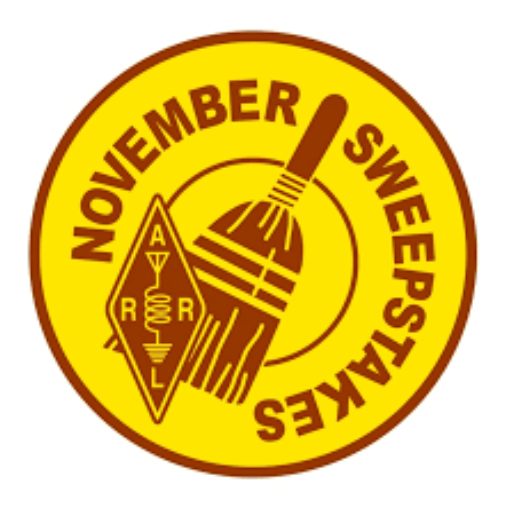

#### [Sweepstakes](http://www.arrl.org/sweepstakes) Participation Pins

#### **Participation Pins**

Anyone who completes 100 contacts on CW or Phone during Sweepstakes is eligible to purchase an attractive Participation Pin. Each pin includes the year and mode and has become a popular tradition in the November Sweepstakes event.

#### **Pins are based on claimed scores.**

Pins cost \$8, which includes all postage and handling charges to deliver your pin to you. Order your Pin(s) by January 31 following the contest. Be sure to tell us whether you are requesting a CW, or Phone, or both pins where you qualify. **Pins will be shipped after all entries have been processed and logs verified (approximately April after the contest).**

To order your pins, attach a note to the front of your summary sheet indicating the number and type (CW or SSB) of pins ordered along with your check made payable to "ARRL Contest Pins/Mugs". If you enter electronically, send a copy of your summary sheet with a note and your check attached to Sweepstakes PINS, ARRL Contests, 225 Main St, Newington, CT 06111.

*Q: Why does it take so long to send me my pin?* A: We only order pins once we know how many orders we need to fill. This helps us keep our costs down and eliminates inventory problems - either too many or too few pins. As a non-profit organization, keeping our costs down is critical.

## **2022 Ham Exam Schedule**

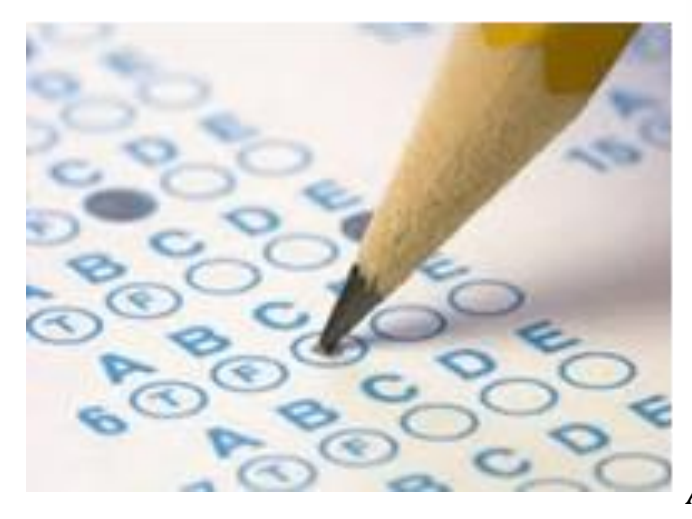

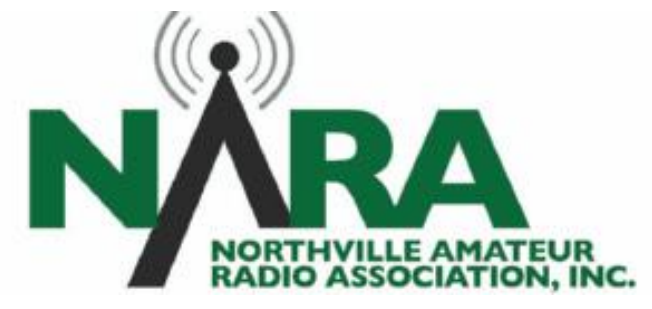

#### Important NARA Sister Club Update

#### **www.NA1RA.org is not-for-profit 501(c3) corporation**

**PO Box 354 New Milford CT 06776, email: secretary@na1ra.org**

*Analog FM Repeaters: New Milford 146.730 MHz - 600 kHz PL 151.4 Hz, Washington 441.850 MHz +5 MHz PL 151.4 Hz, Woodbury 444.800 +5 MHz PL 151.4 Hz, Warren 53.970 MHz –1 MHz PL 151.4 Hz; EchoLink NA1RA-R; DMR Repeater: 440.9625 +5 MHz, CC1*

#### **Upcoming 2021 Amateur radio exams:**

**[http://www.arrl.org/find-an-amateur-radio](http://www.arrl.org/find-an-amateur-radio-license-exam-session)[license-exam-session](http://www.arrl.org/find-an-amateur-radio-license-exam-session)**

#### **Washington Depot CT 06794- 1201**

EXAM SESSION

#### 01/15/2022

**Sponsor:** Northville ARA **Date:** Jan 15 2022 **Time:** 9:00 AM (Walk-ins allowed) **Contact:** Gary Michael. Walters (860) 938-2030 **Email:** [w8zy@na1ra.net](mailto:w8zy@na1ra.net) **VEC:** [ARRL/VEC](https://www.fcc.gov/wireless/bureau-divisions/mobility-division/amateur-radio-service/volunteer-examiner-coordinators) **Location:** Washington Volunteer Fire Station 109 Bee Brook Rd Washington Depot CT 06794-1201

NARA is in the process of updating many parts of their repeater system at the Woodbury, Washington and Warren sites.

Most notably, the PL tone has been changed to 151.4 Hz. across their entire repeater network.

Adjust your radios accordingly.

The NARA Repeater committee is being assisted by Dana – KB1AEV and Paul – N1TUP. Members of the NARA Repeater Committee include W8ZY, W1GHD, & WR1Z.

*Editor-*

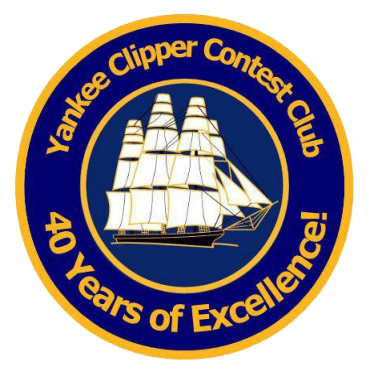

The Yankee Clipper Contest Club is a special purpose amateur radio club devoted to the pursuit of operating and technical excellence. Rest in peace, dear friend G4WJS.

More information about the YCCC at: <http://www.yccc.org/>

**Source:** *YCCC Reflector with credit to all contributors – Editor*

------------------------------------------------------------------------ [WSJTX] Bill Somerville, G4WJS, SK From: Larry Banks Date: Sat, 04 Dec 2021 13:40:41 EST FYI Larry / W1DYJ

-------- Forwarded Message -------- Subject: [WSJTX] Bill Somerville, G4WJS, SK #general Date: Sat, 4 Dec 2021 13:24:49 -0500

From: Joe <joe@princeton.edu> Reply-To: main@WSJTX.groups.io To: WSJTX@groups.io

I am very sorry to convey the sad news that Bill Somerville, G4WJS, died suddenly and unexpectedly a few days ago. He was only about 65 years old.

Bill was a dear friend and very close colleague, though (as is often the case with worldwide ham radio friendships) we had met in person only a few times. In 2013 he was the first to join me in forming a core development group for WSJT-X, which at that time was at program version 0.99. Bill has been closely involved with WSJT-X and related software projects ever since.

Our free, open-source software could not have achieved its extensive worldwide popularity and influence in ham radio without Bill's essential contributions. In addition to writing code for important portions of the Qt-based user interface for WSJT-X, Bill helped to bring the overall program structure more nearly up to professional standards. Moreover, he devoted countless hours to program support, patiently answering user's questions on WSJT-related forums.

I have only started to think about the many ways in which I will miss Bill -- not no mention how we all will miss his immense and positive impact on WSJT-X and related projects. For more than eight years Bill and I communicated closely and regularly on ham radio topics, sometimes many times per day. Perhaps I will be able to write more about it in the near future.

----------------------------------------------------------------------

-- Joe, K1JT

#### Antique Wireless Museum

From: Jack Schuster

Date: Mon, 13 Dec 2021 09:03:21 EST Thought I'd put in a plug for the Antique Wireless Museum in Windsor Ct where I had a really enjoyable few hours on Saturday. I was there because in a QSO with AJ1G a week or so earlier, Chris asked if I was going to see the replica of the transmitter used for the first Ham Radio QSO across the pond. between 1BCG in Greenwich Ct and Androssen scotland. Later that evening after I was already home, I copied two transmissions from that chirpy unstable transmitter that was heard across the pond again before an RF choke failed. It made you feel the historical moment 100 years earlier. Anyway, I cant wait to return for a tour of the museum with a docent. It's

not all ham radio but I saw my S40B and HRO5 once again that I used almost

70 years ago, and alot of other nostalgia from the early days of audio

recording by Edison, radio from the likes of tuska, the earliest TV, and

much more. Although the museum is half an hour away, I hadnt been there in

30 years and it has much more in a new location and I highly recommend it to anyone.

I didn't realize that the museum had moved since my last visit and I had a hard time finding it so I would be sure to get good directions or use WAZE, and be sure there will be a docent the day you are going. 73 JACK

---------------------------------------------------------------------

#### Re: Antique Wireless Museum

From: Ken - WO1N Date: Mon, 13 Dec 2021 11:51:11 EST Cool. Thanks for the tip, Jack.

I played around a bit in the RCA club centennial activities that took place last Saturday night.

Turns out the commemorative message was sent from K1KI's station using the call sign W2RCA. These activities were on 160M.

Tom was running us contest style prior to the message *I'd like to share some notes on fastener and joint*  being sent and then John Facella, President of the RCA club using commemorative straight keys (3 total)sent a recreation of the first message sent 100 years ago.

The front part was a bit rough but he eventually calmed down and was easily copy.

Then a goal was to work W1AW and stations in Scotland using the call sign GB2ZE. I worked two of them not realizing that they were rotating the transmissions around several different GM based stations. Also grabbed the G6XX guys.

All in all, good fun and 160 was in excellent shape.

-----------------------------------------------------------------------

73,

Ken - WO1N

#### Re: Boom to mast failure

#### From: Greg Zenger

Date: Sat, 18 Dec 2021 17:39:38 EST

I like the 2-plate boom to mast mounts, though there are a number of design choices in that Skyhawk design that I think are suboptimal. I build mine with a longer boom plate allowing me to fully make up the boom to plate joint on the ground using saddle clamps. Antennas and tower systems are an inherently high I prefer the Cycle 24 galvanized Economy saddle clamps that have a formed U-bolt with extra contact surface area. I occasionally swap out the economy saddle with a deluxe cast aluminum saddle from a

DXE saddle clamp. The cast aluminum 'Stauff' style clamps are also excellent. With this design the only fasteners that needs to be installed up on the tower is joining the two plates together, usually 4 bolts. Alignment holes for drift pins are preferred for large. heavy antennas, and this provides easy alignment on the tower despite the fact that I choose close-fit bolt holes between the boom to mast plate for maximum joint performance.

It looks like every fastener in your assembly has a different makeup of parts. Is this just due to what was available on hand, or was the antenna originally installed that way?

I'd recommend that anyone owning and maintaining a large mechanical system such as a tower/antenna system should maintain an inventory of replacement fasteners to ensure maintenance and emergent repairs can be done with the correct materials.

*design, collected from my professional endeavors, as well as hobbyist experiences as a tower installer, antenna designer etc.:*

In most cases, joint design and fastener selection should be done so that the all of the fastener loading is axial tension. The compressive pressure that the fastener places on the joint creates friction between the joined surfaces, and that friction is what holds the joint together, hopefully without putting any shear stress on the fastener. The force is created by stretching the bolt elastically (though usually not perceptibly) and the bolt's natural tendency to spring back to its normal length provides the force to keep the joint together. Too lose, and there won't be enough force, too tight and the bolt can stretch plastically (permanently) significantly weakening the fastener. Vibrations and repeated changes in component size from thermal cycling, can cause the tenson on the bolt to change as well, and that can impact the performance of the joint. When the tension changes, forces on the fastener can cause them to rotate, over time this could result in a loose fastener and joint failure. Locking mechanisms on fasteners are often incorporated into joint design to keep the male and female parts of the thread in the same relative position, despite the efforts of external forces slowly trying to coax (verb) them apart.

vibration environment. Locking mechanisms on fasteners need to be carefully chosen to ensure expected performance during the life of the installation.

Some notes, observations, and opinions on various locking mechanisms. Listed in no particular order:

**Jam nuts:** These work well, but require the first nut to be properly torqued, held in place, then the second nut Kind of old news, but thought I would share anyway. to be properly torqued. Hard to do properly on a tower.  $\,\circledcirc\,$ Torquing is critical because the male part of the fastener needs to stretch to put proper preload on the nuts, too loose, and the locking won't be effective, too much and the blot can yield.

**Split ring/spring, internal tooth and external tooth**  lock washers: Many studies have been published that when we get some sunspots and 10 meters again! show these have no locking effect in vibration prone assemblies. These washers do bite into the metal and have some positive effect making electrical connections.

**Belville / stacked spring washers**: Good when a specific and constant preload is required, such as bus bar connections. Installation details are critical (series vs parallel and count for the washer stack).

**Nylon inserts:** Tried and true. These are inexpensive and easy to install when incorporated into the Nut. They can be re-used, but breakaway and running torque should be evaluated. They are not all created equal and some inserts may have different temperature ranges for which they are rated. The nylon may break down over time, so may not be suitable for critical joints in extended installation.

**Serrated Flange nuts:** These work exceptionally well in antenna mounting applications. The one-way teeth bite nicely into the aluminum plate typically used for mounting antennas.

**Lockwired nuts and pinned castellated nuts:** Excellent locking performance, but labor intensive and not a friendly installation procedure. Because it uses locking elements that are relatively loose, surface corrosion and dissimilar metals may lead to diode junctions forming, which could cause passive intermodulation distortion on your received signals.

**Deformed threads and pin lock nuts:** These work great, but in most cases should be considered single use, both the male and female thread components. Rohn specifies tri-loc deformed thread nuts and pin lock nuts in many of their assemblies.

----------------------------------------------------------------

That's enough for right now…

73, Greg N2GZ

#### **K5ZD CQ WW CW 2021**

From: [Randy Thompson K5ZD](mailto:k5zd@outlook.com?subject=Re:%20K5ZD%20CQ%20WW%20CW%202021) Date: Mon, 20 Dec 2021 21:36:11 EST

Writeup and stats for my CQ WW CW effort now online at [https://k5zd.com/2021-cq-ww-contest-cw](https://k5zd.com/2021-cq-ww-contest-cw-k5zd/)[k5zd/](https://k5zd.com/2021-cq-ww-contest-cw-k5zd/)

Hard to imagine how much fun these contests will be

Randy K5ZD

-------------------------------------------------------------

Best collection of Aurora photos I've seen

From: Chuck W1HIS Date: Sat, 18 Dec 2021 18:28:58 EST [<https://mymodernmet.com/northern-lights](https://mymodernmet.com/northern-lights-photographer-of-the-year-2021/)[photographer-of-the-year-2021/>](https://mymodernmet.com/northern-lights-photographer-of-the-year-2021/)

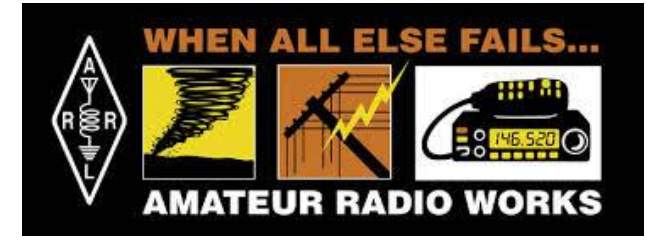

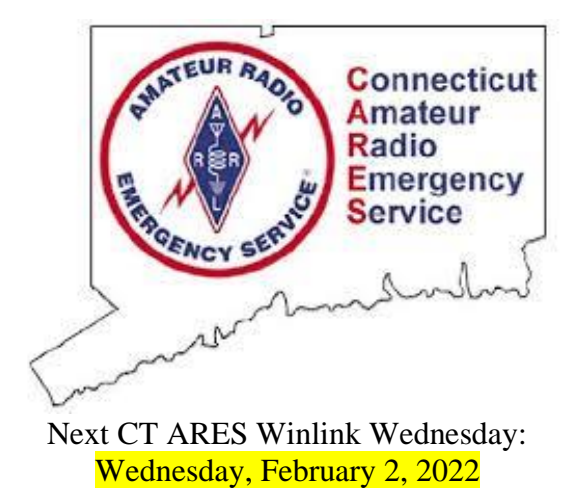

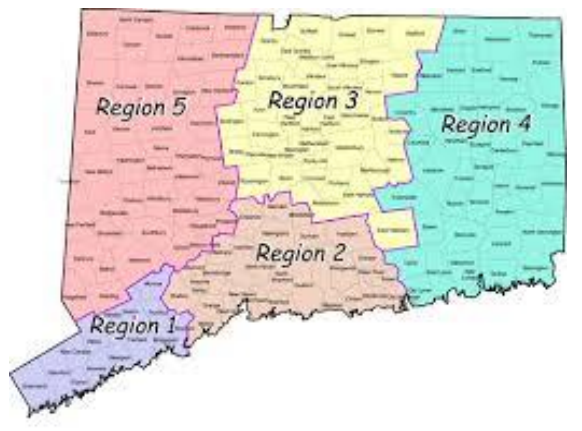

Visit this website to learn more about CT ARES and Winlink Wednesday: <http://www.ctares.org/>

*"When Everything Else Fails. Amateur Radio often times is our last line of defense...When you need amateur radio, you really need them."* **The Hon. W. Craig Fugate**

Former Administrator, US Department of Homeland Security, FEMA

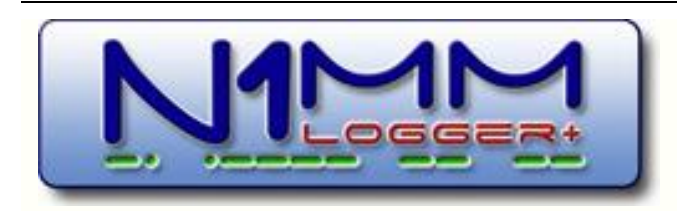

N1MM Logger is the world's most popular free ham radio contest logging program. For CW, phone and digital modes, its combination of contest-optimized features is unmatched. The program's features are continually changing.

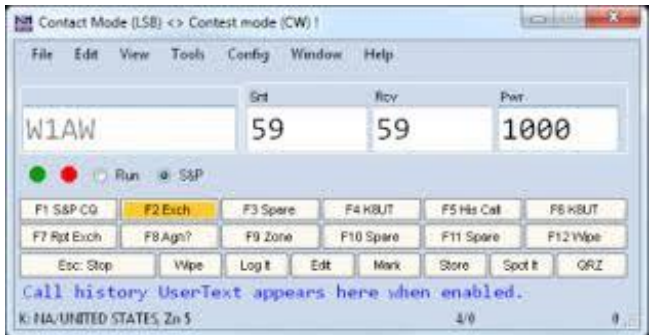

#### [https://n1mmwp.hamdocs.com/n1mm](https://n1mmwp.hamdocs.com/n1mm-features/)[features/](https://n1mmwp.hamdocs.com/n1mm-features/)

#### ------------------------------------------------- Spectrum Display Using IC-7300

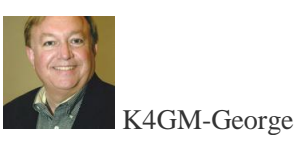

Dec 20 #66212

The spectrum display works well with my IC-7300. One issue I have is that there is a box on the left portion of the screen showing number of signals and the + and - for zooming, etc. But it is too big and covers signals which I can't ID. Tonight I happened to come across Tom's YouTube video on using the display with the IC-7300 and his display in the video was just a small box on the lower left. Perfect! I've looked through the manual and have done searches all to no avail. So the big question: How do I adjust the size of the window with the display info to a smaller size so I can see the signals behind it or possibly move it off the display? For some reason when I'm in a CWT there are always 2 or 3 signals which I can't see behind the info window because its too big. I use the display in Fixed mode and not Center mode. Thanks in advance to all who respond.

73, George K4GM

-------------------------------------------------- Miguel, EA4BAS

2:42am [#66213](https://groups.io/g/N1MMLoggerPlus/message/66213) 

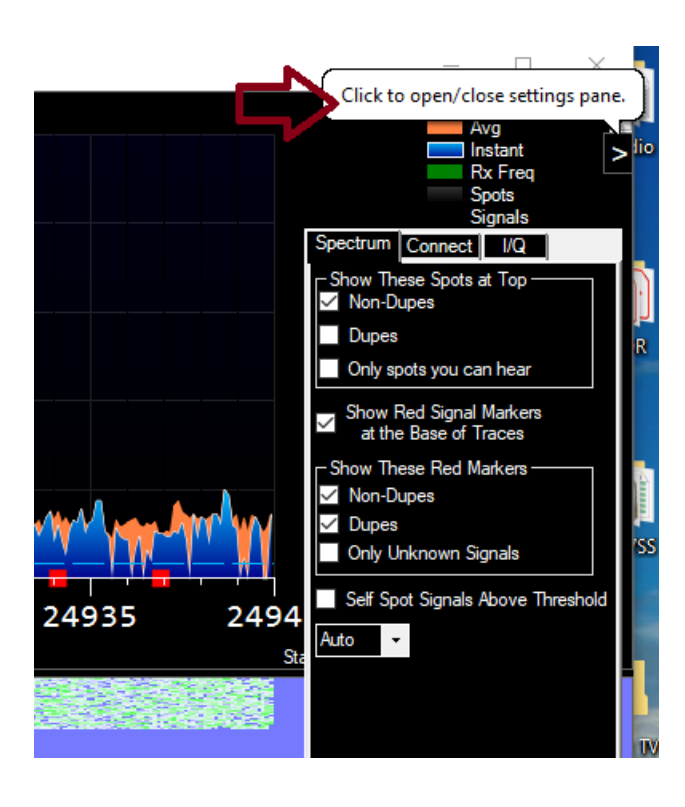

Conrad, PA5YJan 9 #66613

#### Hello all.

I have a big call history file that now contains errors. People move around and portable stations are using different sites from my when my original file was created. I want to create a new one from all last year's contests, is there any way of doing this in a semiautomated way? Or must I open each contest and update that way? I mainly operate in a series of activity contests and work the same 200 or so stations with just a few from outside this group.

----------------------------------------------

What is the most efficient way of doing this please? Regards Conrad PA5Y

-------------------------------------------------------------

VE1KI Jan 9 #66618

Which method will be most efficient depends on a variety of factors: the number of different callsigns, the number of contest instances, whether the contest logs are in a few database files or many files, whether you already have ADIF or Cabrillo (or similar) files containing the

logs, whether the logs have been imported into another logging program with good data manipulation features, etc.

The built-in method for updating call history files in N1MM+ is best for a small number of contest instances with a large number of stations worked, e.g. constructing a call history file from a few past years for an annual contest where you make hundreds or thousands of contacts each time.

Your case sounds closer to the opposite end of the spectrum: a large number of contest instances with a small number of stations worked. One possibility in a case like that would be to get all of the contact information into a spreadsheet, use the spreadsheet program to sort the data by callsign and secondarily by date from newest to oldest, delete the lines for all but the most recent occurrence of each callsign, remove any unnecessary columns including the date, move the callsign column to the first position, insert a line at the top with the parameters for an !!Order!! directive and then export to csv.

A prerequisite for this would be getting the data into a spreadsheet. If you can get it all into an ADIF file (or several ADIF files), you can use ADIF Master to merge ADIF files, remove unneeded fields like the APP\_N1MM\_ fields other than APP\_N1MM\_Exchange1, and export to csv which you can then import into a spreadsheet program. If the logs are all in one N1MM+ database, you can use N1MM+'s  $"File > Expert > Expert ADIF$  to file > Export ADIF to file by date from ALL contests" menu item to generate a combined ADIF file for processing in ADIF Master. If there are some contests of other types that you don't want to include in the call history file, you can remove them in ADIF Master by sorting on Contest\_ID or date and deleting the unwanted rows.

If you have imported the contacts into a general logging program, that might be an easier way to create either an ADIF file or a column-oriented text file that you can import into a spreadsheet.

73, Rich VE3KI

## The Amateur's Code **The Radio Amateur is:**

**CONSIDERATE...**never knowingly operates in such a way as to lessen the pleasure of others.

**LOYAL...**offers loyalty, encouragement and support to other amateurs, local clubs, and the American Radio Relay League, through which Amateur Radio in the United States is represented nationally and internationally.

**PROGRESSIVE...**with knowledge abreast of science, a well-built and efficient station and operation above reproach.

**FRIENDLY...**slow and patient operating when requested; friendly advice and counsel to the beginner; kindly assistance, cooperation and consideration for the interests of others. These are the hallmarks of the amateur spirit.

**BALANCED...**radio is an avocation, never interfering with duties owed to family, job, school or community.

**PATRIOTIC...**station and skill always ready for service to country and community.

*--The original Amateur's Code was written by Paul M. Segal, W9EEA, in 1928.*

## STRAYS…

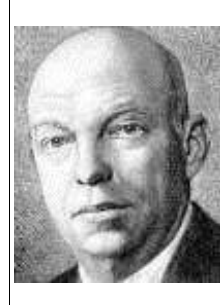

**Anyone who has had actual contact with the making of the inventions that built the radio art knows that these inventions have been the product of experiment and work based on physical reasoning, rather than on the mathematicians' calculations and formulae. Precisely the opposite impression is obtained from many of our present day text books and publications.**

**— Edwin Armstrong**, American electrical engineer and inventor (born 18 Dec 1890).

Source:

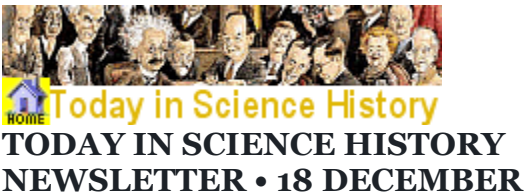

Edwin Howard Armstrong was an American electrical engineer and inventor. He invented the continuous-wave transmitter, the regenerative circuit and superheterodyne circuits. His most important radio invention is recognized by everyone today. He died by suicide, exhausted by nonstop patent battles to protect his work.

What was Armstrong's greatest radio innovation that remains the backbone of the broadcast industry today?

Strays Quiz Answer on page 34.

## *"CW's Corner"*

-----------------------------------------------------------

de W1QK & WA1KRG

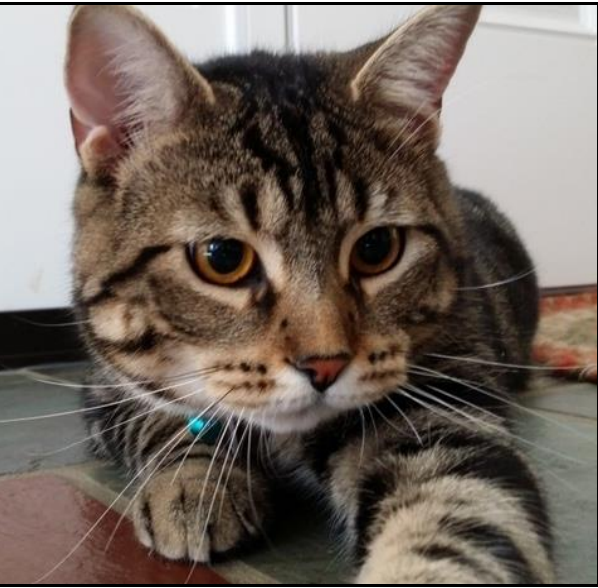

CW

Happy New Year Everyone!

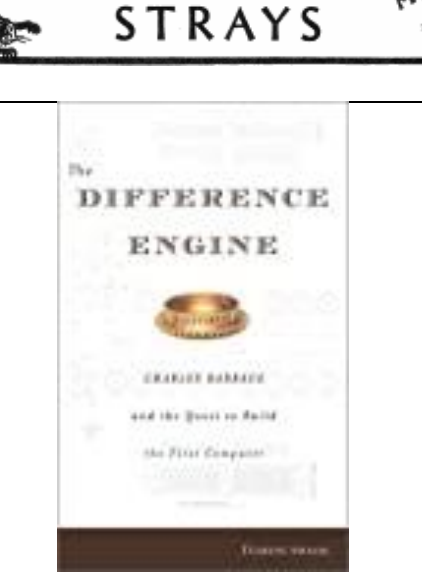

On 26 Dec 1791, Charles Babbage was born, an English mathematician who pioneered mechanical computation. Though he was utlimately frustrated in his search for sufficient funding, he made some progress towards building an enormous machine capable of results with greater integrity than calculations by humans. Today's book pick

#### is: **[The Difference Engine: Charles](https://www.amazon.com/gp/product/0670910201?ie=UTF&tag=todayinsci-20&link_code=as3)  [Babbage and the Quest to Build the First](https://www.amazon.com/gp/product/0670910201?ie=UTF&tag=todayinsci-20&link_code=as3)**

**[Computer](https://www.amazon.com/gp/product/0670910201?ie=UTF&tag=todayinsci-20&link_code=as3)**, by Doron Swade, who led a team that built a working model of a Difference Engine, using contemporary materials, in time for Babbage's 1991 bicentenary.

It is available from **[Amazon](https://www.amazon.com/gp/product/0670910201?ie=UTF&tag=todayinsci-20&link_code=as3)**, typically about **New from \$21.95**. **Used from \$2.00**. *(As of earlier time of writing - subject to change.)*

# $01$  G E L

## **A Suggested VFO Parking Place**

Whenever I'm not using the K4 for something in particular, I leave it parked at 14.060 MHz, with the AF gain just high enough to catch my attention if a signal appears. I use a medium bandwidth (1 kHz) to allow for signals a bit off-frequency.

For those who didn't know: this is the most common **QRP CW watering hole.** Even if the rest of the band seems dead, you'll still hear weak-to-moderate signals pop up near this frequency throughout the day. They'll often be calling CQ SOTA or CQ POTA (Summits and Parks on-the-air).

If you hear these stations, please give them a call. The ops often put in a huge amount of logistic effort to get to unique locations. Some do it every week, and some have "bagged" hundreds of peaks. Some wear packs, some use goats :)

Given that these are QRP frequencies, it's common courtesy to use low power, typically 5 or 10 watts.

73, Wayne N6KR

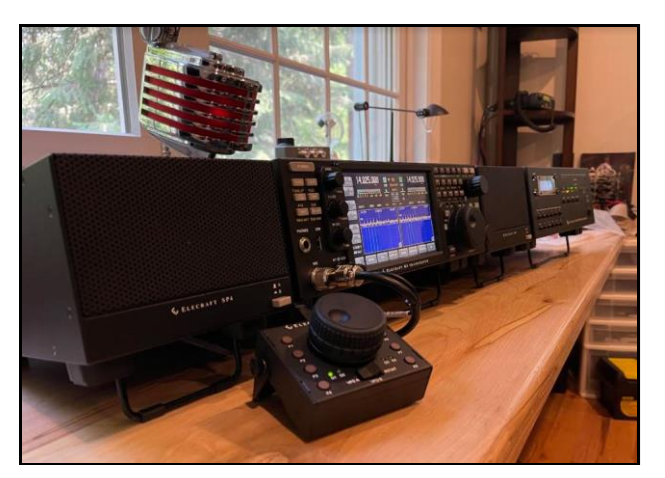

Michael Glauser, AI7MG, shares his new K4. With a designer's eye, Michael's wife made sure he and his K4 had a prime spot and a custom maple bench to operate in style!

## **K4 Documentation**

If you're interested in the capabilities of the K4 transceiver, you might want to take a look at two user documents that are now available for download. Visit our [Manuals](https://elecraft.us13.list-manage.com/track/click?u=ade3f9ea0defe0990b07b5b70&id=de0d80603e&e=2df10c20d0) page and select the K4 section.

- *[Introduction to the Elecraft K4](https://elecraft.us13.list-manage.com/track/click?u=ade3f9ea0defe0990b07b5b70&id=6739f2edd0&e=2df10c20d0)*
- *[K4](https://elecraft.us13.list-manage.com/track/click?u=ade3f9ea0defe0990b07b5b70&id=3d0c28a6c2&e=2df10c20d0) [Operating Manual](https://elecraft.us13.list-manage.com/track/click?u=ade3f9ea0defe0990b07b5b70&id=45f635b9b1&e=2df10c20d0)*

Additional documentation will be released soon, including the K4 Owner's Manual and the K4 Programmer's Reference

Source: Elecraft November 2021 Newsletter

#### **Submit your "Strays" to the CARA Capers.**

On 7 Jan 1943, Nikola Tesla died, the Serbian-American inventor whose contributions to alternating current distribution and machinery make him a principal architect of the modern age. Today's book pick is: **[Wizard: The Life and Times of Nikola](https://www.amazon.com/gp/product/0806519606?ie=UTF&tag=todayinsci-20&link_code=as3)  [Tesla : Biography of a Genius \(Citadel](https://www.amazon.com/gp/product/0806519606?ie=UTF&tag=todayinsci-20&link_code=as3)  [Press Book\)](https://www.amazon.com/gp/product/0806519606?ie=UTF&tag=todayinsci-20&link_code=as3)**, by Marc Seifer who describes how Tesla was far ahead of his time but also suffered from his poor financial management, while being erratic and off-beat. Many rode Tesla's coattails to public recognition and, often, staggering financial success—but

## **Feature for Today**

On 8 Jan 1956, Greenleaf Whittier Pickard died, an American whose *invention of* the crystal detector was one of the first devices widely used for receiving radio broadcasts (a

key component, until superseded by the triode vacuum tube, and later the transistor. Chances are, you don't know his name, yet he was one of the diligence inventors at the beginning of the radio age. As the earliest work was surpassed by new inventors, the names of the pioneers faded from attention. Yet it must have been an exciting time when Picard was exploring the possibilities of radio in its infancy. In **[An Untold Romance of](http://todayinsci.com/P/Pickard_Greenleaf/PickardGreenleaf-UntoldRomanceOfInvention.htm)  [Invention](http://todayinsci.com/P/Pickard_Greenleaf/PickardGreenleaf-UntoldRomanceOfInvention.htm)**, an article from *Popular Science* (Sep 1922) you can learn how Pickard contributed to beginning of radio.

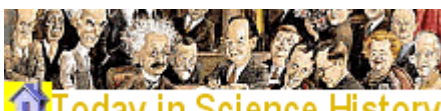

**Source: MAN** Foday in Science History **TODAY IN SCIENCE HISTORY NEWSLETTER • 7 JANUARY**

Tesla was left penniless, alone, and often bypassed in the history of the great electrical pioneers. Siefer brings balance to the history

inventiveness stands well against that of Thomas Edison. The author also details many of Tesla's idiosyncrasies with

It is available from **[Amazon](https://www.amazon.com/gp/product/0806519606?ie=UTF&tag=todayinsci-20&link_code=as3)**, typically about **New from \$21.91**. **Used from** 

**\$2.60**. *(As of earlier time of writing – subject* 

and readers will learn how Tesla's

fascinating anecdotes.

*to change.)*

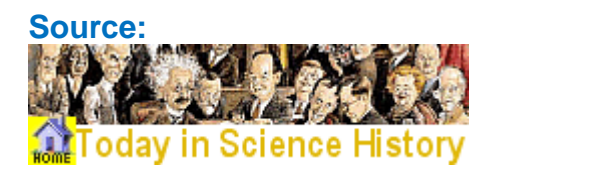

#### IN **NEWSLETTER • 8 JANUARY**

------------------------------------------------------------------

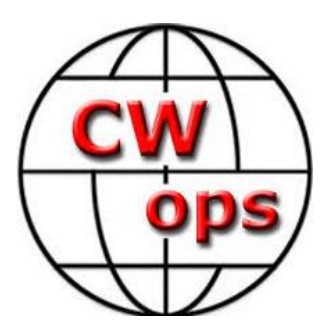

#### The CW Operators' Club [cwops.org](https://cwops.org/)

The CW Operators' Club, commonly known as CWops, is an international organization, in membership and management, for amateur radio operators who enjoy communicating using Morse Code. Its mission is to foster the use of CW, whether for contesting, DXing, traffic handling, or engaging in conversations.

Visit the CWops website to learn more about CW Academy and how you can sign up for the **S than the other way around.** popular & free on-line CW training classes.

[https://cwops.org/cw-academy/cw-academy](https://cwops.org/cw-academy/cw-academy-options/)[options/](https://cwops.org/cw-academy/cw-academy-options/)

To become a member of CWops: <https://cwops.org/membership/>

#### **Most common single-letter CW busts**

**From: Tim Shoppa**

**Date: Mon, 20 Dec 2021 21:18:09 EST**

**Been having fun doing deep dives into ARRL DX public logs!**

**Below are the 10 most common CW callsign single-letter busts in callsigns. (There are also dropped letters, inserted letters, and swapped letters but those might be a different subject.)**

#### **0.30% of H's are busted into S**

**0.18% of B's are busted into D**

**0.18% of 8's are busted into 7**

**0.11% of V's are busted into U**

**0.09% of S's are busted into I**

**0.09% of D's are busted into B**

**0.08% of S's are busted into H**

**0.07% of 7's are busted into 8**

**0.06% of 0's are busted into 9**

**0.06% of F's are busted into R**

**Some patterns I notice:**

**Four of the five most common busts are dropped dits.**

**H is almost four times more likely to be busted into** 

**Digits are most likely to be busted to other digits and letters are most likely to be busted to other letters. Most hams evidently know that ham callsigns have at least one digit, and maybe they know the ones that are likely to have two digits. (Down the list at #21 is 0.05% of 5's being busted into H. There's also 0.06% of zeroes busted to the letter oh, but that probably has to do more with typing bad habits than "original" bad copy.).**

**Another random factoid: the least common letter in callsigns is "Q". While my suffix begins with Q, I've been told by old-timers that US suffixes didn't begin with Q's until the 1970's or so, maybe to avoid confusion with Q-signals?**

**The letter least likely to be busted is "E". Less than What helps (I think) is to add extra space between 0.03% of E's were busted. The most likely to get busted is H, at 0.35%. That's a factor of more than 10 between the two extremes. (Note I have not yet compiled statistics on how many E's were dropped!)**

**Tim N3QE**

**Re: Most common single-letter CW busts**

**From: Saul W3WHK**

**Date: Mon, 20 Dec 2021 21:40:57 EST**

**Interesting, thanks. Yeah, tell me about it! Not only do I have the H, but the K sometimes gets dropped from the end of my call, and my 100w/wire**  BROWN BROTHERS MODEL ES SINGLE **signal doesn't help.** 

**-----------------------------------------------------------------------**

**[de W3WHK]**

**Re: Most common single-letter CW busts**

**From: Radio Station K0HB**

**Date: Mon, 20 Dec 2021 21:49:45 EST**

**I'm guessing that if the "H" is in an interior position, as in my call, that the incidence of busted "H" is even higher, maybe approaching 5%.**

**I "s&p" a lot, and I need to correct at least 20% who copy an "S". I've tried slowing down the H, but that doesn't seem to make much difference.** 

**Recently I've started using (in f4) the "half space" in N1MM+ "KØ~H~B . Too early to tell, but it seems to be helping.**

**73, de Hans, KØHB**

**"Just a Boy and his Radio"™**

**Re: Most common single-letter CW busts**

**From: Alan AD6E**

**Date: Mon, 20 Dec 2021 22:45:03 EST**

**characters. Sometimes a LOT of extra space.** 

**My call gets busted waaaay to often: KH6TU => K5BTU**

**If I'm lucky enough to work an EU, they often don't believe they've worked Hawaii so they stick with the K5 bust no matter how often I try to correct it. Funny, but I don't get busted that way on packet... but then I don't use packet very often. Or maybe RBN is more accurate.**

**73, Alan AD6E / KH6TU**

LEVER

**---------------------------------------------------------------------**

BBMC manufactured keys from 1964 through 1979. The BBMC product line consisted almost entirely of ten well-known models. Various experimental and prototype models were presented and discussed in an earlier K9YA Telegraph newsletter (March 2016), but unfortunately no new information was made available after the article's publication.

The Brown Brothers were Edward C. (Ed) Brown, and William F. (Bill) Brown. Bill Brown taught mechanical studies and basic electronics courses in the St. Louis school system. Bill was never a licensed ham; however, Ed was licensed and held the call W0BMM, and enjoyed contesting and working DX. Ed was an engineer who worked for the McDonnell Aircraft Company. The brothers made their keys in Bill's basement shop, located on Southwest Avenue in St. Louis, MO. Bill made the casting equipment and dies, and all of the zinc casting, small part plating, and painting were done inhouse. Brown Brothers Machine Company kept very little documentation and whatever paperwork that may have been left when the shop was sold is most likely long gone. According to friend and neighbor Jim

Glasscock, W0FF, the Brown Brothers were known to build experimental devices, and to accommodate special requests for friends.

Unlike other BB devices, the Model ES does appear to record a serial number. The number "011" can be faintly seen on the labe in the above photo, and another single-lever previously owned by the author clearly showed a "014" serial number.

These serial numbers would seem to support some claims that at least a dozen of the single-lever devices were made by BB. Also of interest is the bearing frame on the Model ES, which appears to be the same design used on the Model CSA for the bug suspension. Why weren't more of these single-lever keys made, and why were only these models serialized?

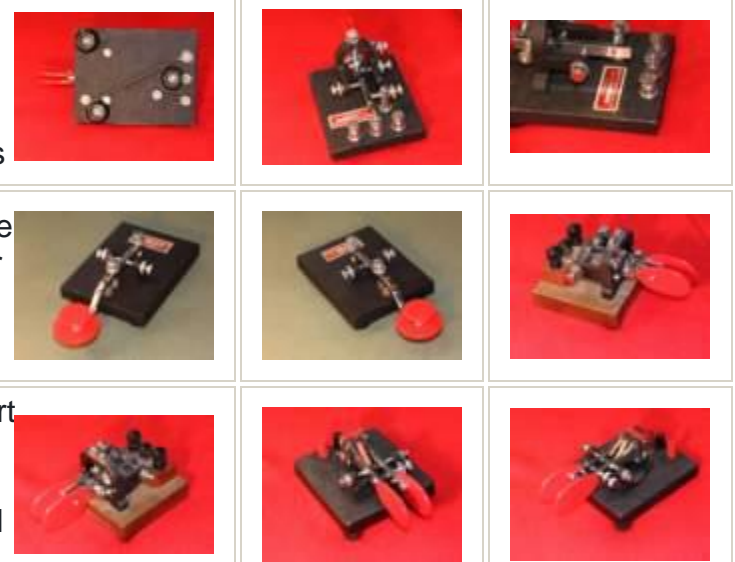

Source:

[https://www.qsl.net/n3cw/paddles/images/Brow](https://www.qsl.net/n3cw/paddles/images/Brown%20Bros/BrownBrosPaddles/index.html) [n%20Bros/BrownBrosPaddles/index.html](https://www.qsl.net/n3cw/paddles/images/Brown%20Bros/BrownBrosPaddles/index.html)

## **Brown Bros Paddles**

A small collection of Brown Brothers paddles (and one straight key). A couple hard-to-find models are shown here, as well as the very rare ES single-lever paddle (stamped "ES" on the nameplate). Most web sources of Brown Brothers information don't even list the ES model; one collector states only six are known to exist.

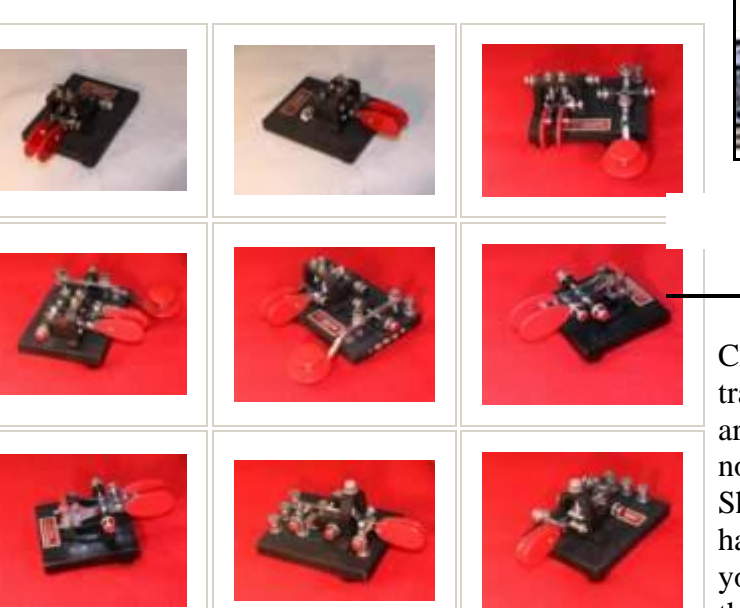

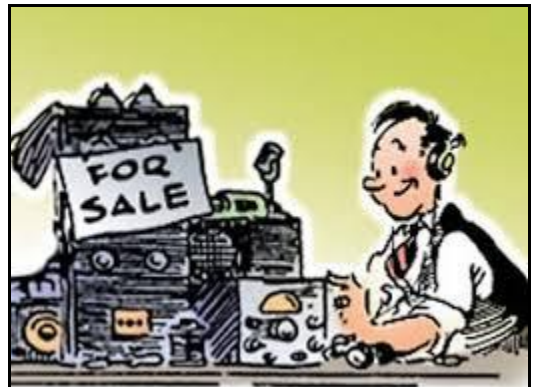

#### Capers: Swap and Shop CARA Swap & Shop Policies:

CARA assumes no responsibility for transactions made or inaccuracies in ads. You are responsible for checking your ad and notifying us of any corrections. Swap and Shop listings are open to licensed CARA hams, based on space available. Please submit your items to [w1qk@snet.net](mailto:w1qk@snet.net) for placement in the CARA Capers.

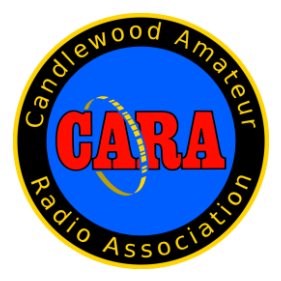

#### **Member and Station News:**

*Your news or story could be included here in the next issue of CARA Capers. Contact W1QK, Capers editor.*

*Just snap a pix of your station, antennas, mobile installation, etc. and send it in!* 

Here's my "donation" for the CAPERS

Harlan Ford W1QH

----- Forwarded Message ----- From: webform@b4h.net <webform@b4h.net> To: "3830@contesting.com" <3830@contesting.com>; "hford01@snet.net" <hford01@snet.net> Sent: Sunday, December 12, 2021, 07:29:42 PM EST Subject: ARRL 10 W1QH SO CW LP

ARRL 10-Meter Contest - 2021

Call: W1QH Operator(s): W1QH Station: W1QH

Class: SO CW LP QTH: CT Operating Time (hrs):

Summary: Band QSOs Mults

------------------- CW: 6 4 SSB:

-------------------

Total:  $6 \quad 4 \quad \text{Total Score} = 96$ 

Club: Candlewood ARA

Comments:

Posted using 3830 Score Submittal Forms at: <http://www.3830scores.com/>

*CARA Member – Thomas Kimball, WA8UNS article in the December 23, 2021 Ridgefield Press Newspaper.*

*See Page 36 for full page size.*

Ridgefielder aids Red Cross Thursday, December 23, 2021 | The Ridgefield Press |  ${\bf A5}$ in tornado recovery efforts

**By Abyssa Seidenand CCC**<br>
When American Red Cross volumer<br>
Theory and a Red Cross volume<br>
Theory after a slub for the call to the computer directly after a slub west<br>
when the origin is the strength of the call of the ca

The Red Cross was allowed the state of the model of the method of the method of the method of the cross see, Missouri four see, Missouri and Arkansas. It's welching the recent to provide "model" and Arkansas. It's working

**EXERCT AND THE SET AND MANUSE SERVICE SCRIP with housine scattering of the most devastating tormado of the most distance in peaks.** Is Actinctly alone, the death toll has the strained with the destration caused by the we

help to those in need without technologies<br>can interruptions.<br>
can interruptions.<br>
Endon Rouge, La, earlier this fail after<br>
Hurricane Ida devastated the area.<br>
"While we were there we... (went) out<br>
to shelters to (set) u and laptops so people (could) get out into

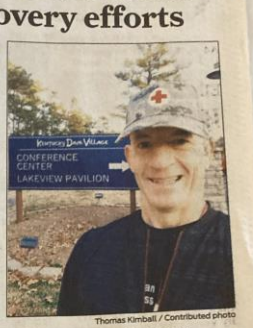

tions Standard Warren (1993)<br>The Control of Markov (1994)<br>Figure of Markov (1994)<br>The Connecticut chapter of the American<br>Cross Kimball where the American<br>Cross Kimball, above, outside the<br>merican Red Cross disaster relief

the field at the shelters and do the client<br>
"Sometimes amateur radio is involved if<br>
"Sometimes amateur radio is involved if<br>
other lines of communication fail," he<br>
continued... "We're kind of like a Geek<br>
Squad on whee

Square in Straing out of the Red<br>
Cross disaster relief operations head<br>
Cross disaster relief operations head<br>
Cross disaster relief of the filther<br>
State Park in Gilbertville. Though only on<br>
the ground for a week, he de

alyssa.seidman@hearstmediact.com

*Editor - Thank you for sharing your story with Capers readers Tom.*

*Capers welcomes and encourages member input.*

*------------------------------------------------------------*

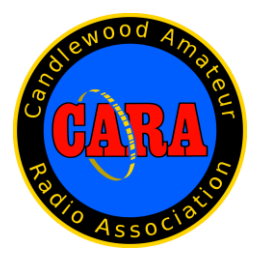

#### **Visit us on the Web at**  [http://www.cararadioclub.org](http://www.cararadioclub.org/)

#### **Executive Board:**

President – Bud Kozloff, W1NSK w1nsk@hotmail.com Vice President – John Morelli, W1JGM w1igm@aol.com Secretary – Gary Adams, N1GSA Mrclipper69@yahoo.com Treasurer – Gregory Davis – WR1Z ggdavisct@gmail.com

#### **Directors:**

Harlan Ford, W1QH - hford01@snet.net David Coelho, WA1JGA –davidcoelho52@gmail.com Vacant Director Position

CARA is an IRS 501(C)3 Organization. Consider supporting CARA in your estate planning.

*CAPERS is the monthly newsletter of the Candlewood Amateur Radio Association Editor: Dan Fegley, W1QK w1qk@snet.net*

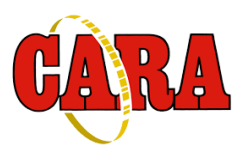

## A brief word from our editor…

**CARA CAPERS** is the monthly publication of the Candlewood Amateur Radio Association, Inc. (CARA) and is intended to present news, issues, and opinions of interest to CARA members and the Amateur Radio Community.

We encourage contributions of articles, letters to the editor, etc. and welcome newsletter exchanges with other clubs from around the country and around the

world. Permission is granted to reprint material contained herein as long as proper credit is given to this newsletter and the author.

Ideas for, and contributions to the CAPERS should be submitted to: wlqk@snet.net.

Submissions must be received no later than the date indicated in the preceding month of issue, *unless otherwise specified.*

Submissions should be in MS Word format or ASCII text. Photos should be in .jpg format.

The input deadline is announced in the previous issue and again at the monthly planning meeting.

Material received after the deadline will be used in the next month's CAPERS if it's still current and /or newsworthy.

The CAPERS is published by CARA Capers Editor. All material contained herein is considered the opinion of the author and not necessarily that of CARA.

Announcements of events are for informational purposes and do not necessarily constitute an endorsement by CARA. No responsibility for accuracy is assumed by the CARA Capers editor or newsletter staff.

This summary is reprinted as a courtesy of: The Mahoning Valley Amateur Radio Association's Award-Winning monthly newsletter: "Voice Coil" <http://www.mvara.org/Newsl/Current.pdf>

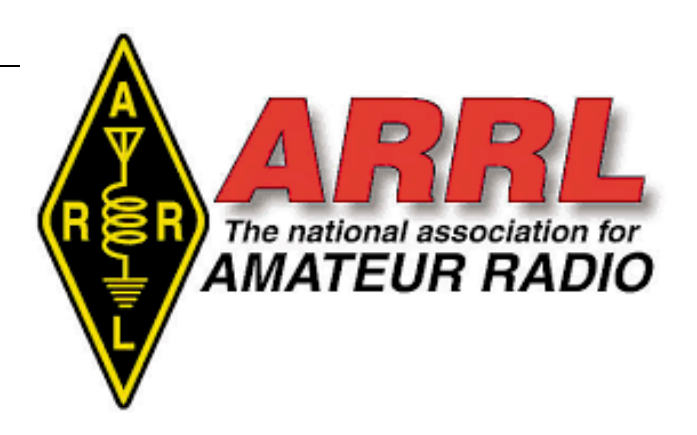

#### *About ARRL:*

Founded in 1914 by Hiram Percy Maxim, ARRL (American Radio Relay League) is the national association for Amateur Radio in the US. Today, with more than 161,000 members, ARRL is the largest organization of radio amateurs in the world. ARRL's mission is based on five pillars: Public Service, Advocacy, Education, Technology, and Membership.

#### **ARRL** -- **Your One-Stop Resource for Amateur Radio News and Information.**

- Join or [Renew](http://www.arrl.org/join) Today! Eligible USbased members can elect to receive *[QST](http://www.arrl.org/qst)* or *On [the](http://www.arrl.org/on-the-air-magazine) Air* magazine in print when they join ARRL or when they renew their membership. All members can access digital editions of all four ARRL magazines: *QST*, *On the Air, QEX*, and *NCJ*.
- Listen to *[ARRL](http://www.arrl.org/arrl-audio-news) Audio News*, available every Friday.

#### **Subscribe to...**

- *NCJ -- [National](http://www.ncjweb.com/) Contest Journal*. Published bimonthly, features articles by top contesters, letters, hints, statistics, scores, NA Sprint, and QSO parties.
- *[QEX](http://www.arrl.org/qex) -- A Forum for [Communications](http://www.arrl.org/qex) [Experimenters](http://www.arrl.org/qex)*. Published bimonthly, features technical articles, construction projects, columns, and other items of interest to radio amateurs and communications professionals.

#### **Free of charge to ARRL members...**

• [Subscribe](http://www.arrl.org/myarrl-account-management#%21/edit-info-email_subscriptions) to the *ARES Letter* (monthly public service and emergency communications news), the *ARRL Contest Update* (biweekly contest newsletter), Division and Section news alerts -- and much more!

#### Find ARRL on [Facebook!](https://www.facebook.com/ARRL.org/) Follow us on [Twitter](https://twitter.com/arrl) and [Instagram!](https://www.instagram.com/arrlhq)

Date: Wed, 5 Jan 2022 11:23:17 -0500 From: Bart Jahnke <br/> <br/> <br/> <br/> <br/> $\frac{1}{2}$  <br/>From<br/>>> To: VHF Contesting [<vhfcontesting@contesting.com>](mailto:vhfcontesting@contesting.com) Subject: [VHFcontesting]

## You're invited to participate in our 2022 ARRL Field Day Survey

Dear ARRL Field Day Participant,

As a participating station or group during 2020 and 2021 ARRL Field Day, the ARRL Programs and Services Committee is seeking your input as we develop Field Day Rules for 2022 and beyond.

Specifically, as we look toward 2022 Field Day, there may continue to be health and social distancing concerns in June 2022 during the ongoing world pandemic. For 2023 and beyond the assumption is made that the pandemic will be over, and COVID-related restrictions will be back to pre-pandemic norms.

During 2020 and 2021, ARRL permitted a couple basic accommodations during the COVID outbreak.

These were:

- to permit participants to operate from their home stations (who could not or did not socially gather) to allow them to continue to be able to contribute to their local club's Field Day effort by contributing their individual scores (attained while operating from their home stations {typically using their own personal call signs}) to an overall club aggregate score. The score they contributed was combined together with other members' scores to achieve an overall final club score. The overall club aggregate score was then listed in the

final ARRL Field Day results summary in QST, and on the ARRL website;

- to allow Class D home stations to contact other Class D home stations for points credit;

- and (added in 2021) to limit Class D (home commercial power) and Class E (home noncommercial power) stations to a maximum transmitter output power of 150 watts PEP (Low Power), in order that such well-established home stations (with modest-tohigh gain antenna systems, utilizing up to the legal 1500 watt limit) did not overpower Class A, B, C or F (portable, mobile or EOC) stations while on crowded bands.

\*The survey can be accessed via this link [https://www.surveymonkey.com/r/2022-ARRL-](https://www.surveymonkey.com/r/2022-ARRL-Field-Day-Survey)[Field-Day-Survey](https://www.surveymonkey.com/r/2022-ARRL-Field-Day-Survey) [<https://www.surveymonkey.com/r/2022-ARRL-](https://www.surveymonkey.com/r/2022-ARRL-Field-Day-Survey)[Field-Day-Survey>](https://www.surveymonkey.com/r/2022-ARRL-Field-Day-Survey)\*

ARRL would like your opinions on the following by January 16, 2022. You may direct any question to [contests@arrl.org](mailto:contests@arrl.org)

This survey will close on January 17, 2022.

Thank you for participating in the survey!

73,

Bart Jahnke, W9JJ Radiosport Manager ARRL The national association for Amateur Radio? 225 Main Street Newington CT 06111-1400 Telephone: 860-594-0272 [bjahnke@arrl.org](mailto:bjahnke@arrl.org) www.arrl.org

\_\_\_\_\_\_\_\_\_\_\_\_\_\_\_\_\_\_\_\_\_\_\_\_\_\_\_\_\_\_\_\_\_\_\_\_\_\_\_\_

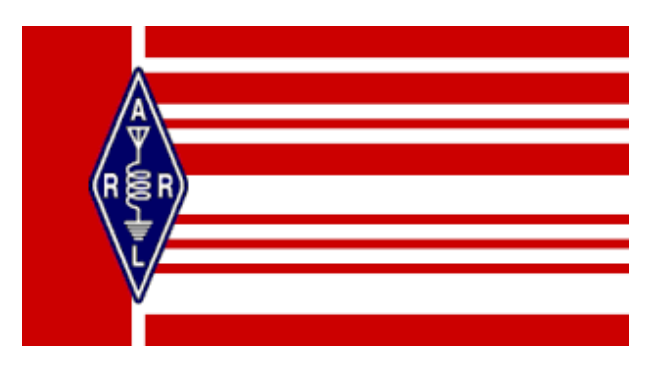

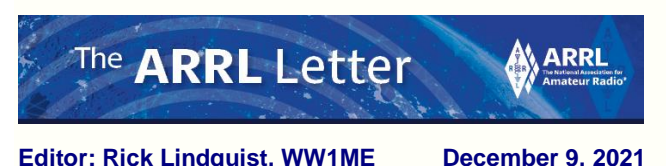

Senator Blumenthal Supports Amateur Radio at Senate Confirmation Hearing

Senator Richard Blumenthal (CT) received an affirmative reply from FCC Chairwoman Jessica Rosenworcel when he asked her to commit to providing his office "an update on the steps that the FCC is taking to support amateur radio operators." The Senator posed the [written](https://www.commerce.senate.gov/services/files/A853CE11-3D3C-4747-ADFC-817E6959B6F6)

[question](https://www.commerce.senate.gov/services/files/A853CE11-3D3C-4747-ADFC-817E6959B6F6) as part of Rosenworcel's renomination hearing conducted by the Senate Commerce, Science, and **Transportation** Committee.

**Blumenthal** noted specifically that "Radio amateurs

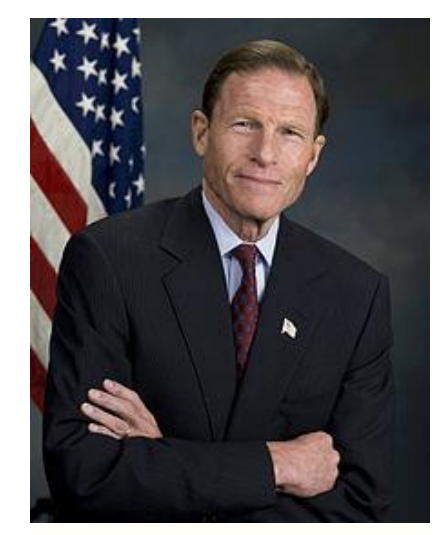

**US Senator Richard Blumenthal**

voluntarily provide an array of public services, especially emergency and disaster-related support communications when infrastructure has been destroyed by a hurricane or similar disaster. Their contributions in this area are regularly recognized by local and state authorities."

"ARRL is grateful to Senator Blumenthal for his support and recognition of radio amateurs," said ARRL President Rick Roderick, K5UR. Blumenthal has previously co-sponsored legislation supporting amateur radio, and his staff was recently briefed by ARRL on pending amateur radio matters at the FCC. Roderick added, "We need the partnership of the FCC and Congress to ensure our rules and spectrum continue to support the march of technological innovation **WSJT-X Version 2.5.4 GA Released** in our vibrant Amateur Radio Service."

Multiple proceedings to update or change the FCC's Amateur Radio Service Part 97 rules to account for changes in technology and operating practices have been languishing at the FCC, some going back five or more years. ARRL is hopeful that these will be addressed soon.

## Answer to quiz question on page 24:

----------------------------------------------------------

• Frequency Modulation (FM) for the 1, with the installation package for macOS radio signal, with improved sound quality

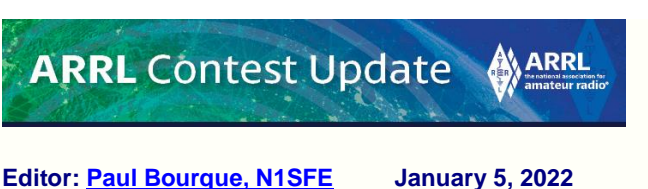

## BULLETINS

The Winter Field Day Association, sponsors of 2022 Winter Field Day (WFD) on January 29 and 30, reminds us that the log submission process for this year's event has changed. There's a new online submission form and paper logs are no long being accepted for the event. Visit [winterfieldday.com](https://www.winterfieldday.com/) for rules and more

details.

WSJT-X 2.5.4, a bug-fix release correcting flaws in release 2.5.3, is now available as a General Availability (GA) release. Changes from v2.5.3 are:

- WSJT-X: Repair a defect that caused occasional crashes when in QSO with stations using nonstandard callsigns.
- MAP65: Correct a bug that prevented "Best-fit Delta phi" solutions from being displayed to the user.

Links to WSJT-X 2.5.4 installation packages for Windows and Linux are available at [physics.princeton.edu/pulsar/k1jt/wsjtx.htm](http://physics.princeton.edu/pulsar/k1jt/wsjtx.html) being added soon, thanks to John Nelson, G4KLA.

-- thanks to Joe Taylor, K1JT

## TECHNICAL TOPICS AND INFORMATION

#### **IC-9700 PTT Breakout Mod**

Alex, KR1ST, shared a mod for the Icom IC-9700 that breaks out the PTT for each band

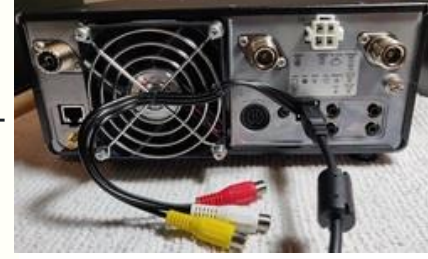

individually. He writes "This mod will create three separate PTT outputs, one per band, and is fully implemented in hardware (no CAT or software involved) with just few dollars' worth of parts that you may already have in your junk box." Full instructions, schematics, and parts list are available

at [thehamlab.com/2021/12/29/icom-ic-9700](https://thehamlab.com/2021/12/29/icom-ic-9700-ptt-breakout-mod/) [ptt-breakout-mod/.](https://thehamlab.com/2021/12/29/icom-ic-9700-ptt-breakout-mod/)

Brian, N9ADG, shared an article from *Quanta Magazine* that reveals what triggers lightning. Physicists turned to an array of small radio telescopes, primarily in the Netherlands, to capture radio pulses emitted for each lightning flash. The Low Frequency Array, a state-of-the-art astronomical telescope, can map lighting in three dimensions, and with a frame rate 200 times faster than previous instruments could achieve.

You can read the entire article at [quantamagazine.org/radio-telescope](https://www.quantamagazine.org/radio-telescope-reveals-how-lightning-begins-20211220/)[reveals-how-lightning-begins-20211220/.](https://www.quantamagazine.org/radio-telescope-reveals-how-lightning-begins-20211220/)

## **CONVERSATION**

Recently, I had reached out to contest clubs to share their stories of how they were actively seeking to increase participation in contests and encourage younger contesters.

Scott, N3FJP, shared what the [Northeast](http://www.nemarc.org/index.html)  [Maryland Amateur Radio Contest Society,](http://www.nemarc.org/index.html) has been doing to encourage growth of their club. The club creates a very positive environment where every QSO is valued. Even if new members only make a handful of QSOs, club members make sure to let them know that their participation is welcomed and appreciated.

The club offers a virtual clubhouse where members can find technical assistance, encouragement, and a real time scoreboard to keep members engaged. Members are also able to communicate with each other in real-time via an online chat room. They view their contest participation not only as an individual, but also as a group event for the whole club. The online

scoreboard/leaderboard makes it very easy and fun for members to encourage each other, while simultaneously having fun chasing each other up and down the leaderboard.

The club also has other awards and recognitions, such as their medalist awards for reaching a certain number of QSOs in a contest

weekend: [www.nemarc.org/medalists.html.](http://www.nemarc.org/medalists.html) The approach is resonating with new contesters as well as established contesters.

You can read more about what the club is doing

at [www.n3fjp.com/help/clubcontesting.html.](http://www.n3fjp.com/help/clubcontesting.html) The information at that link includes an article from the August 2016 issue of QST that outlines their strategy and approach.

That's all for this time. Remember to send contesting-related stories, book reviews, tips, techniques, press releases, errata, schematics, club information, pictures, stories, blog links, and predictions to [contest](mailto:contest-update@arrl.org)[update@arrl.org.](mailto:contest-update@arrl.org)

73, Paul, N1SFE

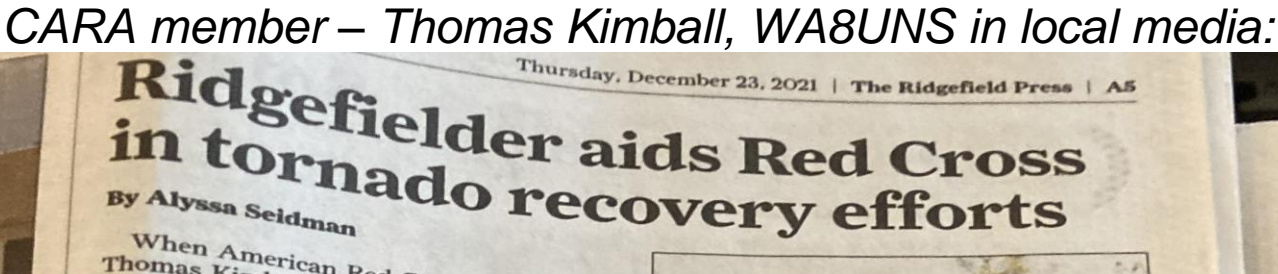

When American Red Cross volunteer<br>
omas Kimball got the Cross volunteer<br>
cky after a slew of the call to go to Ker When American Red Cross volunteer<br>
tucky after a slew of the call to go to Ken-<br>
tucky after a slew of tornadoes swept<br>
the only the Midwest equides swept Thomas Kimball Red Cross volunts<br>tucky after a slew of the call to go to through the Midwest<br>the only think west earlier this mon<br>who would be was the state as select the call to go to Ken<br>the only thing he west earlier this month,<br>who would take was worried about was<br>He was worried about was the only thing he Midwest earlier this month,<br>the only thing he was worried about who<br>would take care of his cat, Cleo.<br>He wasn't concerned his cat, Cleo.

who would take the was worried about<br>the was worried about<br>the was more this care of his cat, Cleo.<br>be home for Chairman the way. He wasn't concerned that at, Cleo.<br>
The wasn't concerned that he wouldn't<br>
thome for Christmas, noting his denlo<br>
ent was two-weel. He wasn't concerned this cat, Cleo,<br>
be home for Christmas, noting his deploy-<br>
ment was two-weeks long. He also said if<br>
the organization needs Li. He also said if ment was two-weeks long. In the wouldn't<br>the organization needs him to stay aid if<br>into the new vector needs him to stay on site the organization weeks long. He also said if<br>into the new year, he wouldn't hesitate to<br>do so. into the new year, he wouldn't hesitate to<br>do so.<br>The Red Cross, the wouldn't hesitate to do so.

The Red Cross has "large relief efforts"<br>nderway in four of the states affected by underway in four of the states affected by<br>the recent tornadoes: Kentucky Tennes<br>see. Missouri the recent tornadoes: Kentucky, Tennes<br>see, Missouri and Arkansas Heronadoes<br>to provide and Arkansas Heronado see, Missouri and Arkansas. It's working<br>to provide people with housing footing<br>"emotioned" being to provide people with housing, remes-<br>"emotional support and comfort and fett<br>"ef the support and comfort after "emotional support and comfort after one<br>of the most devastating tornade outer one of the most devastating tornado outbreaks

In Kentucky alone, the death toll has risen to 74, the Associated Press reported.<br>The destruction caused bress reported. The destruction caused by the weather<br>systems has also cut off by the weather systems has also cut off heat, electricity<br>and water as tenus and water and water as also cut off heat, electricity<br>freezing in some emperatures drop below freezing in some areas

Kimball, of Ridgefield, has volunteered with the Connecticut chapter of the organization since 2016. He admits, however, that he should've joined in 2005 -- the same year he got involved in amateur radio.

Kimball is a member of the Amateur Radio Emergency Service and the Candlewood Amateur Radio Association in Danbury. In 2009 he began volunteering at the New York City Marathon to relay runners' injuries to nearby mile captains.

Kimball's current deployment to Kentucky marks his seventh with the American Red Cross. While deployed in disaster-affected areas, Kimball works "behind the scenes" to provide communications support, he said.

As a member of the Institute of Electrical and Electronics mobile outreach vehicle, which partners with the Red Cross, Kimball ensures case workers can deliver help to those in need without technological interruptions.

Kimball completed two deployments in Baton Rouge, La., earlier this fall after Hurricane Ida devastated the area.

"While we were there we ... (went) out to shelters to (set) up internet Wi-Fi capabilities because everything was out," he recalled. "We set up computers, printers and laptops so people (could) get out into

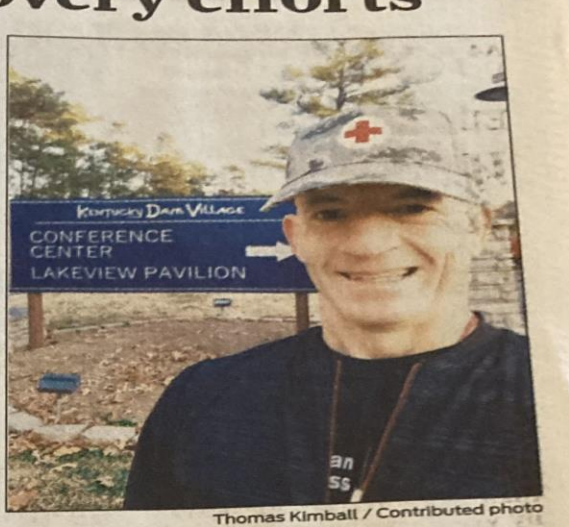

**Ridgefielder Thomas Kimball was** Ridgementer Thomas Khis week to assist<br>deployed to Kentucky this week to assist the Connecticut chapter of the American the Connecticut chapter, outside the American Red Cross disaster relief American Red Cross designs in Gilbertville, Ky. Multiple tornadoes struck several Midwest states late Friday, Dec. 10, causing widespread destruction and leaving scores of people dead and injured.

the field at the shelters and do the client casework.

"Sometimes amateur radio is involved if other lines of communication fail," he continued. "We're kind of like a Geek Squad on wheels."

Kimball is working out of the Red Cross' disaster relief operations headquarters at the Kentucky Dam Village State Park in Gilbertville. Though only on. the ground for a week, he described seeing apartment complexes "leveled" and homes "completely destroyed."

"When you're on deployment you're at ground zero of where the storms went,' he said. "These people are just trying to recover. They've lost everything - they only have the shirts on their backs."

He added, "For my Christmas present, I just want to be able to do what I can to help the people out."

Peter Yankowski contributed to this story.

alyssa.seidman@bearstmediact.com